# МИНИСТЕРСТВО ОБРАЗОВАНИЯ И НАУКИ РОССИЙСКОЙ ФЕДЕРАЦИИ

федеральное государственное бюджетное образовательное учреждение высшего образования

«Тольяттинский государственный университет»

Институт машиностроения

(наименование института полностью)

Кафедра «Сварка, обработка материалов давлением и родственные

процессы»

(наименование кафедры)

15.03.01 Машиностроение

(код и наименование направления подготовки, специальности)

Машины и технология обработки металлов давлением

(профиль)

# **БАКАЛАВРСКАЯ РАБОТА**

на тему Разработка технологического процесса и штамповой оснастки для изготовления детали «Кожух фары» листовой штамповки

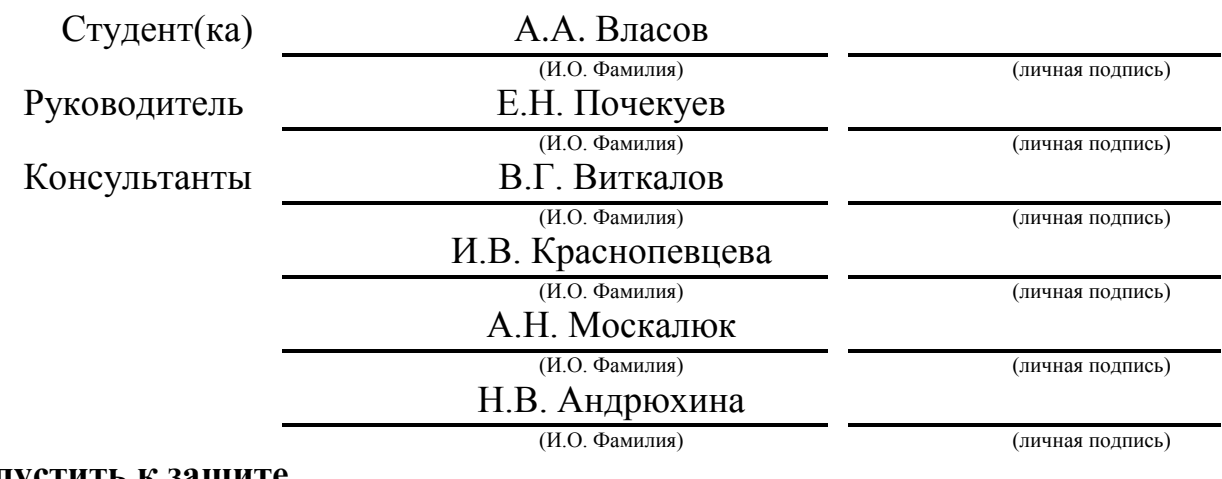

**Допустить к защите**

\_\_\_\_\_\_\_\_\_\_\_\_\_\_\_\_\_

Заведующий кафедрой д.т.н., профессор В.В. Ельцов

(ученая степень, звание, И.О. Фамилия) (личная подпись)

 $\frac{1}{2018}$  r.

#### АННОТАЦИЯ

<span id="page-1-0"></span>В выполненной выпускной квалификационной работе были разработаны технологический процесс и штамповая оснастка детали кожух фары.

В ходе прохождения преддипломной практики были найдены недостатки существующей технологии производства детали «кожух фары». Исходя из расчитанных параметров, а именно: усилие пресса в различных операция, его работа, коэффициент используемого металла было предложено использование иного оборудования, создана штамповая оснастка, изменен технологический процесс. Для увеличения количества выпускаемых деталей, уменьшения себестоимости изделий и улучшения условий труда работников предложено введение автоматической линии. В программе «SiemensNX 9.0» была создана математическая модель изделия, а в программах «LS–PrePost», «LS-DYNAManager» был произведен расчет сил, воздействующих на деталь и наглядно показан процесс операции вытяжки. В разделе Безопасности производства детали приведены меры, направленные на осуществление безопасных условий труда. В экономической части выпускной квалификационной работы приводятся данные, показывающие положительный экономический эффект применения предложенных изменений

Пояснительная записка состоит из 62 страниц. Графическая часть состоит из 6 листов.

2

#### ABSTRACT

This bachelor's thesis is about processing design and creating of die tooling. A major challenge in automobile industry is cost saving of products. The aim of the work is a cost saving of «head lamp case» part from reversing metal cutting, refit of die tooling and implementation of the automation aids.

The work touches upon: technological process; technical equipment and automation aids; die tooling; computer analysis engineering; economic and life safety.

First section is a process analysis – it is a comparison of old and new part product technologies. Next part of bachelor's thesis is a creation of a new technological process. A new technological process was created – metal cutting was reversed, molding and sizing of blank and sizing of energy-forceful parameters were calculated.

The third part of this work is selecting of technical equipment and automation aids. The press «Schuler» was selected for new technological process and automatic line was selected: clamshell, decoiler, robot manipulator. Next part contains some information about die tools - indicated drawing of a new die tooling.Fifthpart of the project gives details about aCAE-analysis. A CAE-analysis shows reduction in metal thickness in percent, strain and makes a FLD-diagram. That demonstrably shows the process in drawing of metal. Life safety's part shows required actions for industrial safety. A final unit – Ecomomic – contains information about the aim of the work - cost saving of «head lamp case» part.

The results of the work showed that this bachelor's thesis was completed.

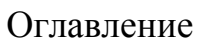

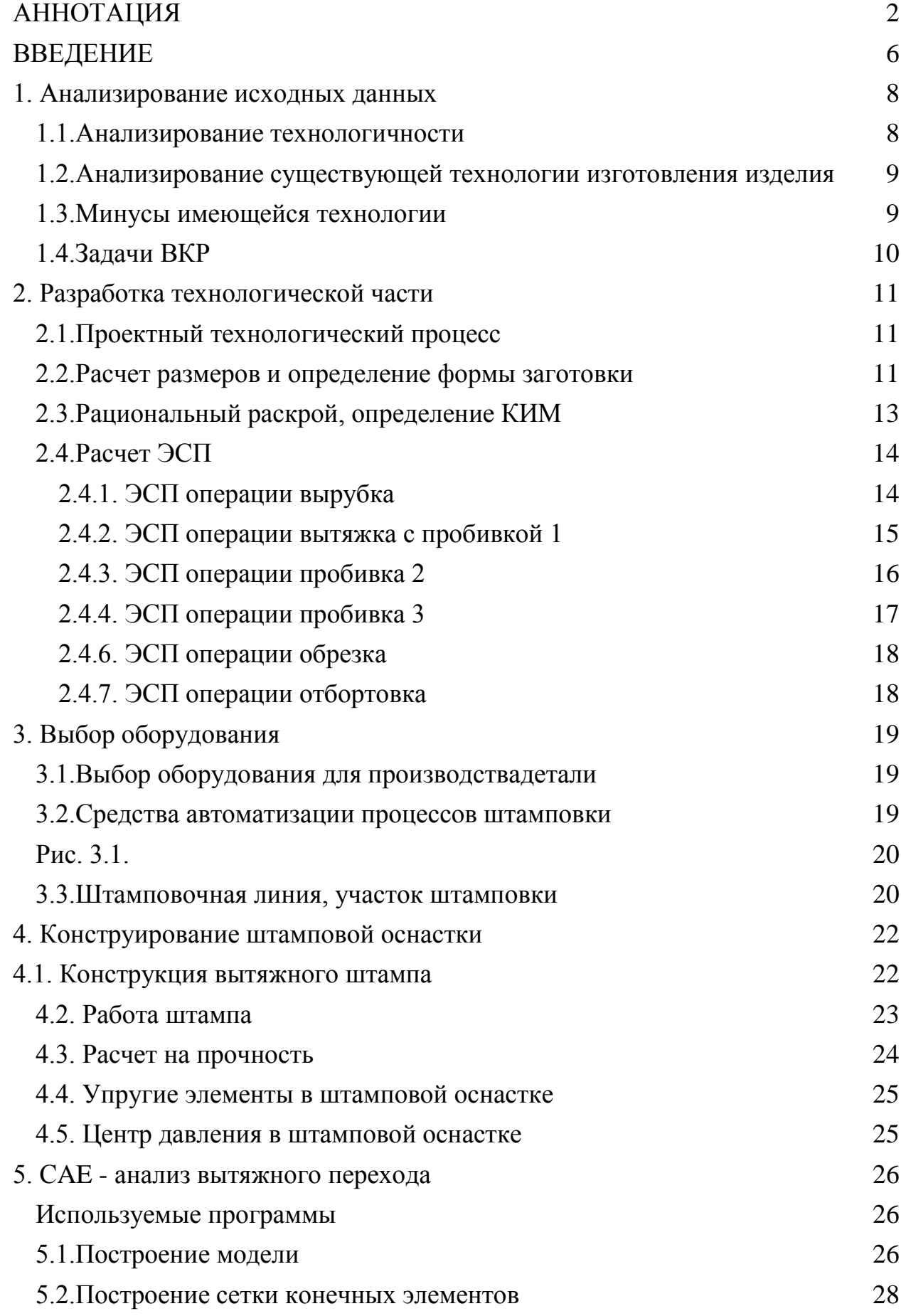

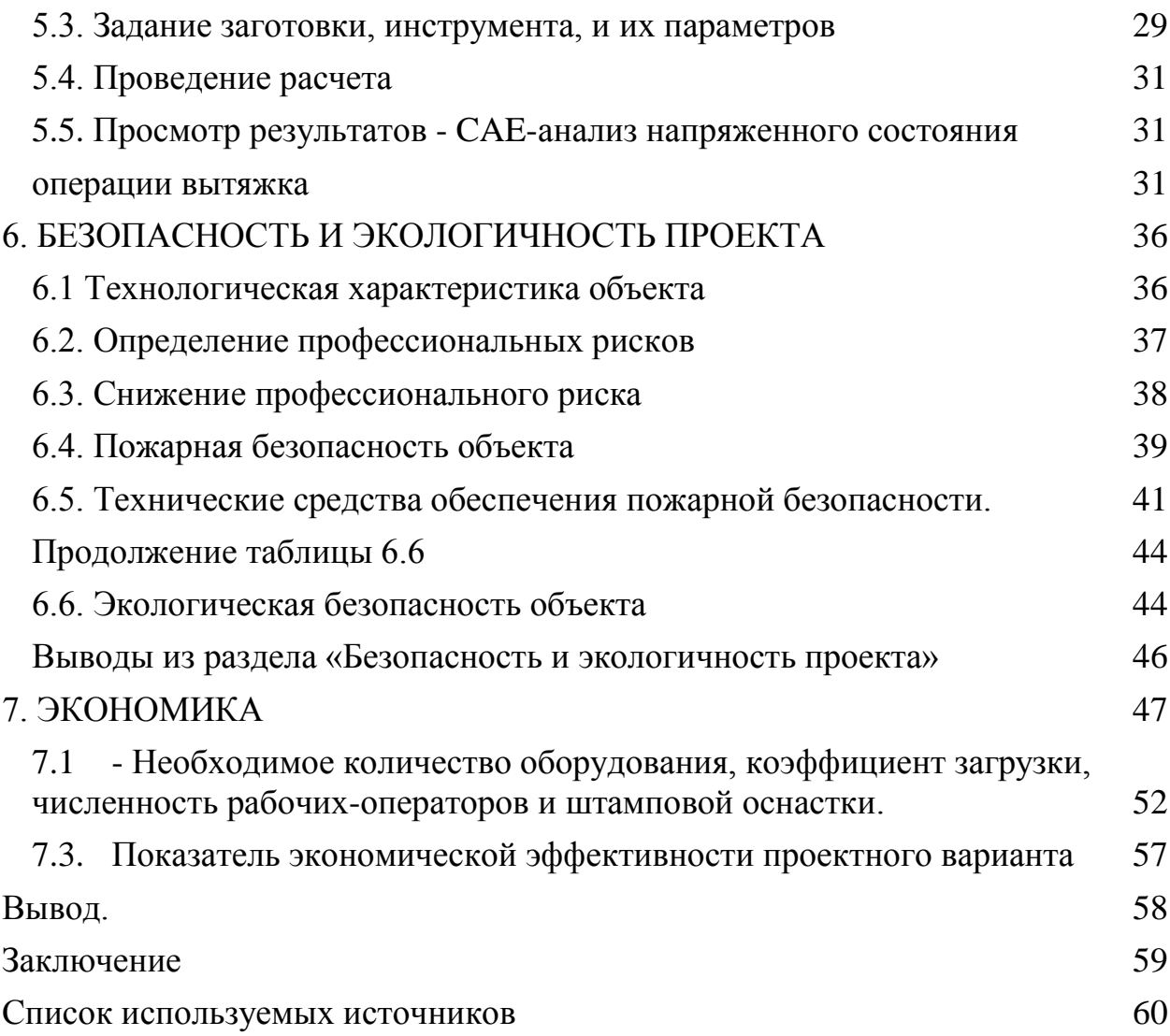

#### ВВЕДЕНИЕ

<span id="page-5-0"></span>«Холодная штамповка представляет собой процесс изготовления самых разнообразных по назначению, форме и размерам деталей из листовой или из объемной заготовки в холодном состоянии.»[1]

Массовое развитие листовой штамповки можно объяснить целым рядом выгодных преимуществ. К основным достоинствам листовой штамповки относятся:

- 1) Возможность производства прочных и легких конструкций деталей при малозатратном расходе материала;
- 2) Высокая производительность и низкая стоимость штампуемых деталей;
- 3) Возможность применения низкоквалифицированной рабочей силы;
- 4) Незначительные затраты материала при правильной разработке техпроцессов и раскрое материала;
- 5) Подходящие условия для механизации и автоматизации процессов штамповки и создания автоматических линий и участков.

«За последние годы значительно возросла производительность труда в результате широкого применения полной или частичной механизации и автоматизации процессов листовой штамповки, а так же прогрессивных и скоростных методов штамповки.»[1]. Это делает актуальным работы в области обработки материалов давлением.

Разработано оборудования, дающее возможность успешно использовать холодную листовую штамповку не только в массовом и крупносерийном, но также в серийном, мелкосерийном и единичном производстве. Это способствует успешному использованию листовой штамповки во многих областях промышленности.

В данной работе была проведена разработка технологического процесса и штамповой оснастки детали «Кожух фары» листовой штамповкой, проведен САЕ-анализ, так же был проведен экономический анализ, были разработаны мероприятия и предложены меры по безопасности

6

проекта и улучшению условий труда.

Цель данной ВКР - снижение себестоимости производства детали «Кожух фары», достигаемое за счет введения нового раскроя, путем изменения размера заготовки и положения заготовок на ленте, изменения штамповой оснастки, так же предлагается ввести автоматизацию всего процесса штамповки.

# 1. Анализирование исходных данных

#### 1.1.Анализирование технологичности

<span id="page-7-1"></span><span id="page-7-0"></span>Среди требований, предъявляемых к технико-экономическим показателям, на первом месте стоит вопрос о технологичности изделий.

«Под технологичностью следует понимать такое сочетание конструктивных элементов, которое обеспечивает наиболее простое и экономичное изготовление деталей (в условиях данной серийности производства) при соблюдении технических и эксплуатационных требований к ним.»[2]

Технологичность изделия зависит не в последнюю очередь от грамотного выбора материала. Выбор материала определяют многочисленные факторы, такие как:

- 1) Пластичность материала;
- 2) Сопротивление нагрузкам;
- 3) Вес материала;
- 4) Производство заготовки детали;
- 5) Сложность производства детали;
- 6) Экономические требования.

Таблица 1.1Основные показатели технологичности изделий листовой штамповки:

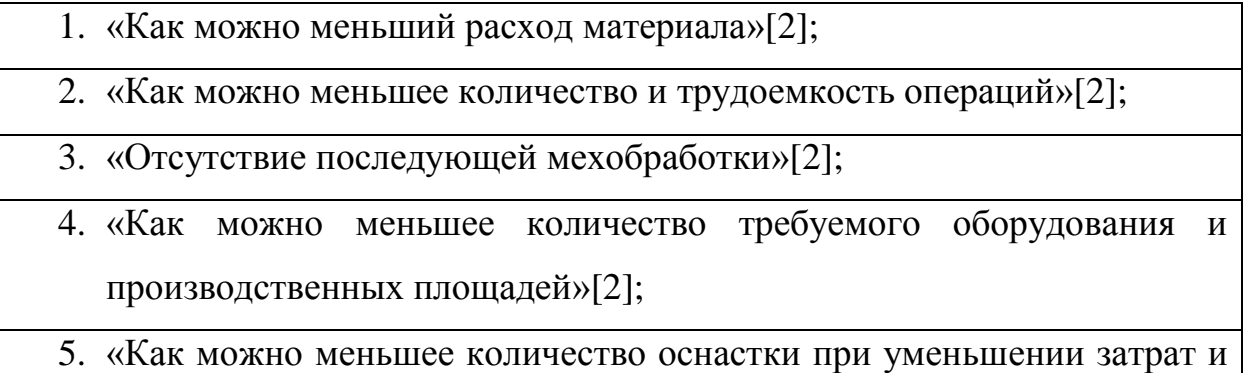

сроков развертывания производства» [2];

8

Продолжение таблицы 1.1

- 6. «Увеличение производительности отдельных операций и цеха в целом»[2];
- 7. «Повышение стойкости оборудования.»[2]

#### <span id="page-8-0"></span>1.2.Анализирование существующей технологии изготовления изделия

В базовом технологическом процессе для производства детали «Кожух фары» применяют восемь операций. Каждая из этих операций выполняется на отдельном штамповом оборудовании. Операция вырубки заготовки выполняется на прессеТ2-550-6-350, максимальное усилие данного оборудования 5,5 МН.КИМ при этой операции равен 0,7. Листовой металл с помощью манипулятора закладывается в штамп. Производительность этой операции 100шт/час. Операции вытяжки, четыре различные пробивки, правка, обрезка, отбортовка производятся на прессе Т2-550-6-350, максимальное усилие которого 5,5 МН. Заготовка закладывается в межштамповое пространство с помощью манипулятора. На выходе получается пятьдесят годных изделий в час. Готовые изделия удаляются пневмоприводом. Количество готовых изделий, получаемых на выходе, равняется пятидесяти единицам в час.

#### 1.3.Минусы имеющейся технологии

<span id="page-8-1"></span>Базовая технология производства «Кожуха фары» имеет следующие недостатки: 1. Нерациональное применение ресурсов, на конечном этапе изготовления получается большое количество отходов металла; 2. Большое количество операций, из-за чего увеличивается себестоимость изделия и время его изготовления; 3. Процессы не автоматизированы, в следствии чего наблюдается низкая производительность изготовления детали. Чтобы избежать выявленных проблем, нужно решить ряд задач, позволяющих полностью избавиться от проблем в базовом технологическом процессе.

9

#### 1.4.Задачи ВКР

<span id="page-9-0"></span>По идентифицированным недостаткам базовой технологии изготовления детали, можно выделить следующие задачи: изменение технологии изготовления изделия; уменьшение себестоимости производства детали; разработка штампа для производства детали; проведение мероприятий по осуществлению безопасности жизнедеятельности для безопасной и комфортной работы при изготовлении детали; ввод средств автоматизации и механизации.

## 2. Разработка технологической части

### 2.1.Проектный технологический процесс

<span id="page-10-1"></span><span id="page-10-0"></span>Проектный (новый) технологический процесс включает в себя семь операций. В целях улучшения технологичности изготовления данной детали, было решено использовать заготовки меньшего размера, чем в базовой технологии и было принято решение уменьшить число операций. Круглые заготовки изготавливаются из заранее заготовленных листов металла Ст 08кп толщиной 0.9 мм. Остальные операции предлагается выполнять последовательно:

Операция 10: Вырубка заготовки

Операция 20: Вытяжка с пробивкой 1

Операция 30: Пробивка 2

Операция 40: Пробивка 3

Операция 50: Пробивка 4

Операция 60: Обрезка

Операция 70: Отбортовка

<span id="page-10-2"></span>2.2.Расчет размеров и определение формы заготовки

Для нахождения размеров заготовки, нужно разделить изделие на несколько элементарных геометрических объектов (рисунок 2.2) и рассчитать площади данных элементарных геометрических объектов. Для расчетов используются формулы расчета площадей поверхностей, представленные в таблице 2.1.

Таблица 2.1

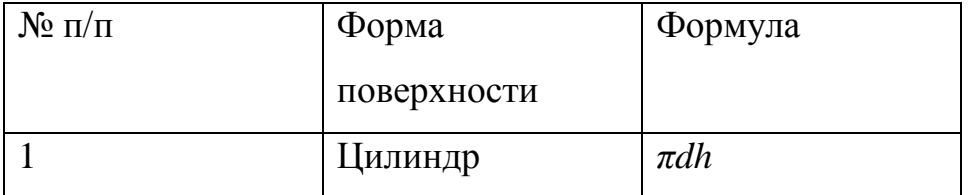

Продолжение таблицы 2.1

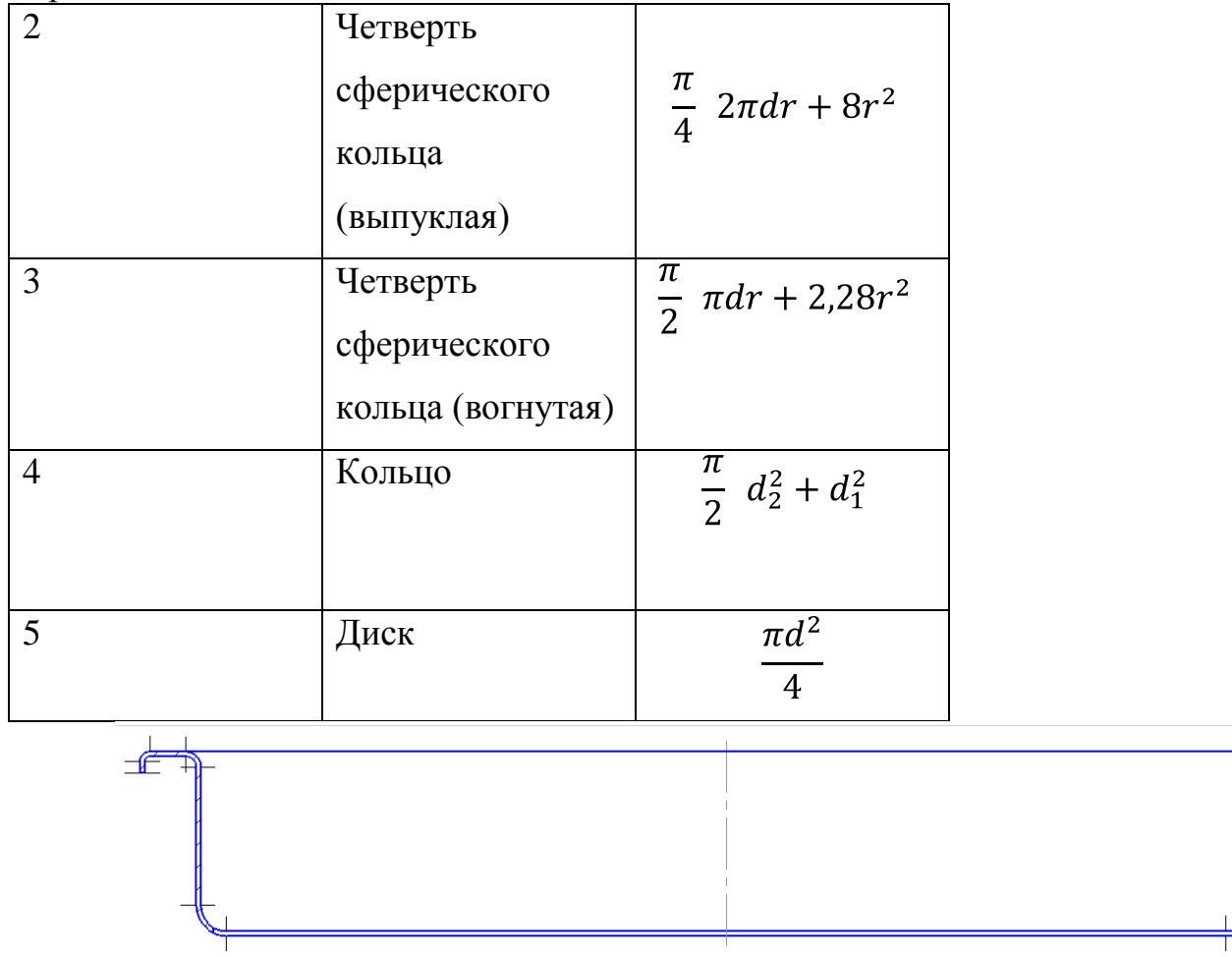

Рис. 2.1 – Расчет поверхности заготовки.

Высчитаем размер каждой поверхности данного изделия:

$$
F_1 = \pi dh,
$$
\n(2.1)  
\n
$$
F_1 = \pi \cdot 229 \cdot 2, 1 = 1510, 8 \text{ nm}^2
$$
\n
$$
F_2 = \frac{\pi}{4} 2\pi dr + 8r^2 ,
$$
\n(2.2)  
\n
$$
F_2 = \frac{\pi}{4} 2\pi \cdot 225, 2 \cdot 1, 9 + 8 \cdot 1, 9^2 = 2134.2 \text{ nm}^2
$$
\n
$$
F_3 = \frac{\pi}{2} d_2^2 + d_1^2 ,
$$
\n(2.3)  
\n
$$
F_3 = \frac{\pi}{2} 225, 2^2 = 211, 7^2 = 4738, 6 \text{ nm}^2
$$
\n
$$
F_4 = \frac{\pi}{2} \pi dr + 2, 28r^2 ,
$$
\n(2.4)  
\n
$$
F_4 = \frac{\pi}{2} \pi \cdot 207 \cdot 2 + 2, 28 \cdot 2^2 = 1309, 7 \text{ nm}^2
$$
\n
$$
F_5 = \pi dh,
$$
\n(2.5)

$$
F_5 = \pi \cdot 207 \cdot 26,2 = 17038,1 \text{nm}^2
$$
  
\n
$$
F_6 = \frac{\pi}{4} \cdot 2\pi dr + 8r^2 ,
$$
\n
$$
F_6 = \frac{\pi}{4} \cdot 2\pi \cdot 195,2 \cdot 5,9 + 8 \cdot 5,9^2 = 7514,7 \text{ nm}^2
$$
  
\n
$$
F_7 = \frac{\pi d^2}{4},
$$
\n
$$
F_7 = \frac{\pi \cdot 195,2^2}{4} = 29926,1 \text{ nm}^2
$$
\n(2.7)

Рассчитаем размер всей поверхности изделия:

$$
F_{\text{изделя}} = \sum F_n,\tag{2.8}
$$

 $F_{\text{изделя}}$ = 64172,2 мм<sup>2</sup>

Исходя из полученных данных, можно вычислить размер заготовки, используя формулу:

$$
F_{\text{3arotobku}} = 1,13 \quad \overline{F_{\text{13aptbunk}}},\tag{2.9}
$$
\n
$$
F_{\text{3arotobku}} = 1,13 \quad \overline{64172,2} = 286,25 \text{ nm}^2
$$

#### <span id="page-12-0"></span>2.3.Рациональный раскрой, определение КИМ

Базовый раскрой предполагает КИМ 0,75 ,что является не совсем рациональным использованием материала. При введении нового, рационального раскроя можно достичь КИМ 0,85 и добиться меньшего размера заготовки.

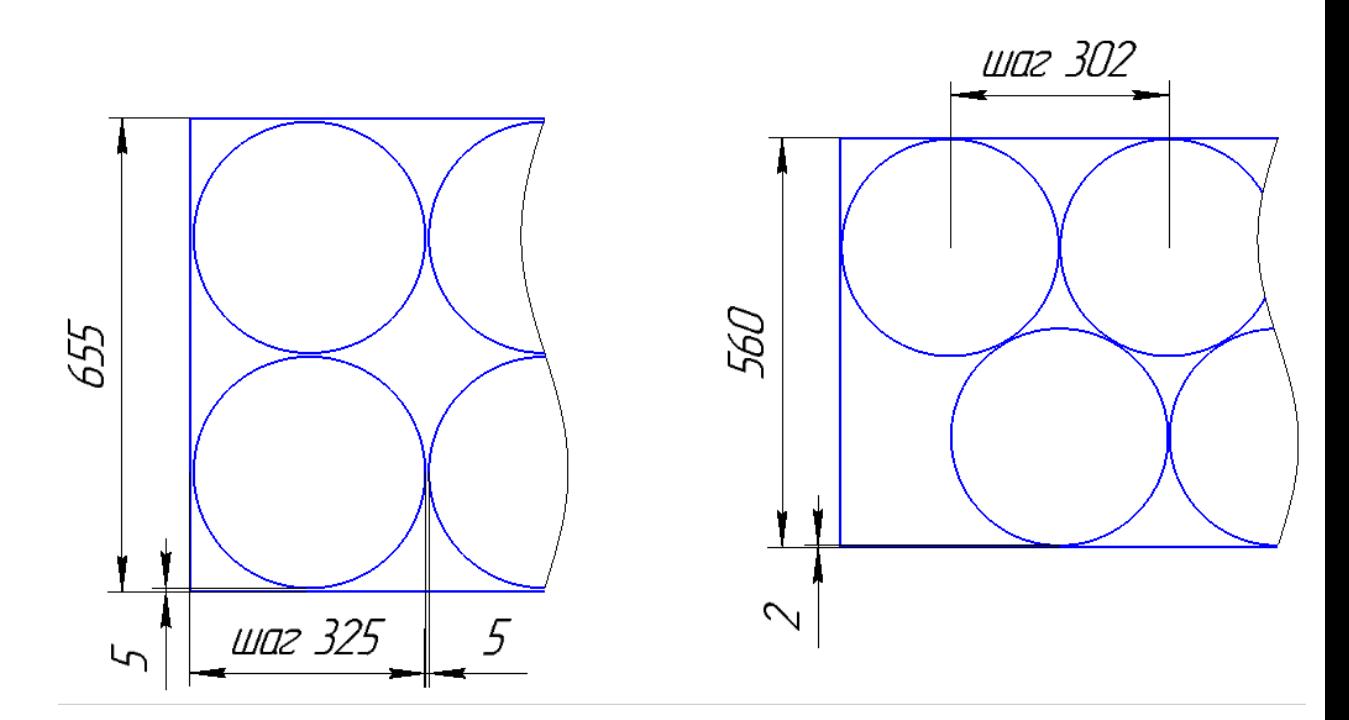

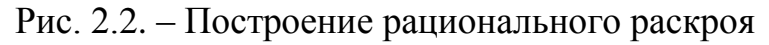

КИМ определяется по следующей формуле

$$
\eta = F_{\text{3arotobok}} \quad F_{\text{neqth}} \quad 100\%, \tag{2.11}
$$

<span id="page-13-0"></span>2.4.Расчет ЭСП

В новом проекте изготовления детали «Кожух фары» применяются семь операций штамповки, а именно:

- 1. Вырубка
- 2. Вытяжка, пробивка 1
- 3. Пробивка 2
- 4. Пробивка 3
- 5. Пробивка 4
- 6. Обрезка
- 7. Отбортовка

## <span id="page-13-1"></span>2.4.1. ЭСП операции вырубка

Для определения полного усилия вырубки, необходимо вычислить усилие вырубки штампа, усилие снятие полосы с пуансона и усилие проталкивания детали -  $P_{cp} + P_{cn} + P_{np}$ :

$$
P_{\rm cp} = \pi dS \sigma_{\rm cp}, \tag{2.11}
$$

где d – диаметр заготовки, мм;

S – толщина материала,мм;

$$
\sigma_{cp}
$$
 – сопротивление срезу, кг/ мм<sup>2</sup>.

$$
P_{\rm cp} = \pi \cdot 300 \cdot 0.9 \cdot 25 = 21205{,}75 \text{ kpc} = 212 \text{ kH}
$$

$$
P_{\rm CH} = k_{\rm CH} \cdot P_{\rm cp} \tag{2.12}
$$

где  $k_{\text{CH}}$  – коэффициент, определяемый в зависимости от оснастки и толщины заготовки.

$$
P_{\rm CH} = 212 \cdot 0.06 = 12.72 \text{ kH}
$$
  
P<sub>np</sub> = k<sub>np</sub>Pn, (2.13)

где  $k_{\text{np}} = \kappa$ оэффициент проталкивания;

 $n = \frac{h}{s}$  – количество деталей, находящихся в шейке матрицы (h – высота цилиндрической шейки, в мм, S – толщина вырубаемых деталей, мм).

$$
P_{\text{np}} = 0.1 \cdot 212 \cdot 27 = 572.4 \text{ kH}
$$
  
Cymmapное усилие вырубки:  

$$
P_{\text{bly6ku}} = P_{\text{cp}} + P_{\text{CH}} + P_{\text{np}}, \qquad (2.14)
$$

$$
P_{\text{bly6ku}} = 212 + 12.72 + 572.4 = 797.12 \text{ kH}
$$
  
Paбота вырубки:

A = 
$$
\frac{P_{\text{Bhpy6KH}}S}{1000}
$$
, (2.15)  
A= $\frac{797,12.0,9}{1000}$  = 0,72 kJx

<span id="page-14-0"></span>2.4.2. ЭСП операции вытяжка с пробивкой 1

Для вычисления усилий и работы данной операции, необходимо рассчитать вытяжку и пробивку отдельно.

$$
P_{\text{bHT9KKH}} = P + Q,
$$
\n
$$
P = \pi dS \sigma_{B} k_{\phi},
$$
\n
$$
(2.17)
$$

где  $\sigma_{\rm B}$  – предел прочности, кг/ мм<sup>2</sup>;

 $k_{\phi}$ -коэффициент для вытяжки цилиндрических деталей с широким

фланцем

<span id="page-15-0"></span> $P = \pi 207323007 = 437000$  krc = 4370 kH  $Q = Fq$ , (2.18)  $\Gamma$ де F – площадь под прижимом, мм<sup>2</sup>  $q$  – усилие прижима, кг/ мм<sup>2</sup>  $Q = 12100 \cdot 0.2 = 2420$  kFc = 24,2 kH  $P_{\text{BET9404}} = 4370 + 24.2 = 4394.2 \text{ nH}$ Усилие пробивки определяется аналогично усилию вырубки: Усилие пробивки(2.10):  $P_{cp} = 2 \pi \cdot 16 \cdot 0,9$  25 = 2262 кгс = 22,62 кН Усилие снятия  $(2.11)$ :  $P_{\rm CH} = 22{,}62 \cdot 0{,}06 = 1{,}36 \text{ }\text{K}$ H Усилие проталкивания (2.12):  $P_{\text{m}}$ =0,1 22,62 27 = 61 кH Суммарное усилие пробивки (2.13):  $P_{\text{mno6u}g} = 22{,}62{+}1{,}36{+}61 = 84{,}98 \text{ }\text{K}H$ Суммарное усилие двух операций:  $P_{\text{offline}} = P_{\text{BbIT9KKW}} + P_{\text{mno6UBKKW}}$ , (2.19)  $P_{\text{otherwise}} = 4394,2 + 84,98 = 4479,18 \text{ }\text{rH}$ Работа вытяжки(2.14):  $A_{\text{bhtraKKM}} = \frac{4394,2.32}{1000} = 140,6 \text{ K/K}$ Работа пробивки (2.14):  $A_{\text{mpo6}$ ивки  $=\frac{84,98 \cdot 0.9}{1000} = 0.076 \text{ K} \mu \text{K}$ Суммарная работа данной операции:  $A_{06\text{mee}} = A_{\text{bhtraKKH}} + A_{\text{m060uKH}}$ , (2.20)  $A_{06\text{mee}} = 140,6+0,076 = 140,676 \text{ KJ/K}$ 2.4.3. ЭСП операции пробивка 2 Усилие пробивки (2.10):

<span id="page-16-0"></span> $P_{\text{cn}} = 400 \cdot 0.925 = 9000 \text{ kT} = 90 \text{ kH}$ Усилие снятия (2.11):  $P_{\text{CH}}$  = 90 0,06 = 5,4 кH Усилие проталкивания (2.12):  $P_{\text{np}}=0,1 \cdot 90 \cdot 27 = 243 \text{ }\text{rH}$ Суммарное усилие пробивки (2.13):  $P_{\text{mpo6ABKH}} = 90 + 243 + 5,4 = 338,4 \text{ kH}$ Работа пробивки (2.14):  $A_{\text{dipofunkm}} = \frac{338,40,9}{1000} = 0.3 \text{ KJ/K}$ 2.4.4. ЭСП операции пробивка 3 Усилие пробивки (2.10):  $P_{cp}$  = 170  $\pi$  0,9 25 = 12016 krc = 120,2 kH Усилие снятия (2.11):  $P_{\text{CH}} = 120,2 \cdot 0,06 = 7,2 \text{ }\text{rH}$ Усилие проталкивания (2.12):  $P_{\text{m}}$ =0,1 120,2 27 = 324,5 кH Суммарное усилие пробивки (2.13):  $P_{\text{mpo6MBKH}} = 120,2+7,2+324,5 = 451,9 \text{ kH}$ Работа пробивки (2.14):  $A_{\text{mpo6ABKH}} = \frac{451,90,9}{1000} = 0,4 \text{ KJ/K}$ 2.4.4. ЭСП операции пробивка 4 Усилие пробивки (2.10):  $P_{\text{cn}}$  = 5 7  $\pi$  0,9 25 = 2474 kFc = 24,74 kH Усилие снятия (2.11):  $P_{\text{CH}} = 24,74 \cdot 0,06 = 1,48 \text{ }\text{K}$ H Усилие проталкивания (2.12):  $P_{\text{m}}$ =0,1 27 24,74 = 66,78 кH Суммарное усилие пробивки (2.13) :

17

 $P_{\text{mpo6ABKM}} = 24,74+1,48+66,78 = 93 \text{ kH}$ 

Работа пробивки (2.14):

$$
A_{\text{mpo6ABKM}} = \frac{93 \cdot 0.9}{1000} = 0.08 \text{ KJ/K}
$$

<span id="page-17-0"></span>2.4.6. ЭСП операции обрезка

Расчет ЭСП операции обрезка выполняется аналогично расчетам операций вырубки и пробивки:

Усилие обрезки (2.10):  $P_{\text{cn}} = 240 \pi \cdot 0.925 = 16964 \text{ kT} = 169.64 \text{ kH}$ Усилие снятия (2.11):  $P_{\text{CH}} = 169,64 \cdot 0,06 = 10,18 \text{ }\text{rH}$ Усилие проталкивания (2.12):  $P_{\text{nn}}=0,1 \cdot 27 \cdot 169,64 = 457,38 \text{ }\text{rH}$ Суммарное усилие обрезки (2.13) :  $P_{\text{o60e3KM}} = 169,64+10,18+457,38 = 637,2 \text{ }\text{K}$ H Работа обрезки (2.14):

$$
A_{\text{o6pesku}} = \frac{637,2.0,9}{1000} = 0,57 \text{ kJ/K}
$$

## <span id="page-17-1"></span>2.4.7. ЭСП операции отбортовка

ЭСП отбортовки (операции гибки наружного замкнутого ровного контура) определяются по следующим формулам:

Усилие отбортовки:

 $P_{\text{orfoorrosku}} = 1.25 \text{ L} \cdot \text{S} \cdot \sigma_{\text{B}} \cdot \text{k},$  (2.21)

где k – коэффициент наружной отбортовки.

 $P_{\text{orfoorrosku}} = 1,25 \text{ }\pi$  225 0,9 30 0,2 = 4771 kFc = 47,71 kH

Работа отбортовки (2.14):

$$
A_{\text{ot6optobku}} = \frac{47,71 \cdot 0.9}{1000} = 0.04 \text{ kJ/K}
$$

#### <span id="page-18-0"></span>3. Выбор оборудования

#### <span id="page-18-1"></span>3.1.Выбор оборудования для производствадетали

Для подбора оборудования были использованы следующие данные:

- ЭСП операций;

- Габариты штамповой оснастки;

- Рабочий ход;

- Требования производительности;

- Жесткость пресса и точность направляющих;

- Требования безопасности.

Исходя из данных параметров для производства детали был выбран пресс Т2-550-6-350 с усилием 5,5 МН

<span id="page-18-2"></span>3.2.Средства автоматизации процессов штамповки

«Автоматизация в прессовом производстве в несколько раз увеличивает производительность труда, а также обеспечивает полную безопасность работы на прессовом оборудовании.»[2]

«Автоматизация производства цехов холодной (листовой) штамповки применяется в виде одного из следующих способов»[2]:

- 1) «автоматизацией штамповки на универсальных кривошипных прессах»  $[2]$ ;
- 2) «штамповкой на универсальных штамповочных автоматах, допускающих переналадку для изготовления различных деталей;
- 3) «штамповкой на специальных штамповочных автоматах, предназначенных для изготовления одного определенного изделия» [2];
- 4) «комплексной автоматизацией с применением автоматических или автоматизированных линий.»[2]

Данное производство является массовым, поэтому допустимо использовать комплексную автоматизацию всего процесса производства изделия.

В качестве средств автоматизации и механизации было использовано следующее оборудование:

- 1) Разматывающее устройство (рулонница);
- 2) Правильно подающее устройство;
- 3) Компенсатор петлевой;
- 4) Грейферные линейки;
- 5) Стол выкатной (болстер)
- 6) Привод грейферных линеек

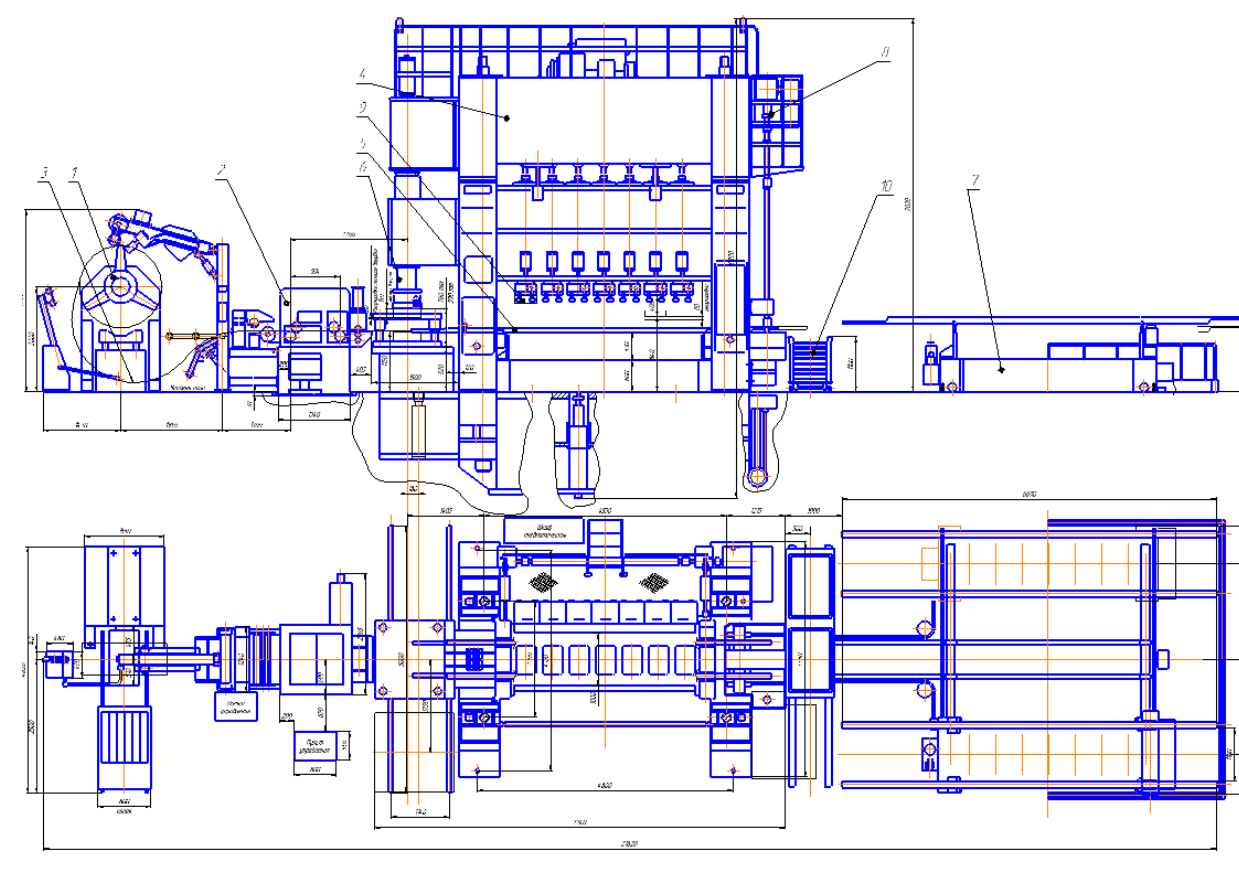

<span id="page-19-0"></span>Рис. 3.1.

<span id="page-19-1"></span>3.3.Штамповочная линия, участок штамповки

«При планировки штамповочных цехов необходимо учесть размещение вышеперечисленного оборудования, а так же обеспечить проход и доступ к данному оборудованию.»[2]

«Площадь штамповочного цеха принято разделять на две разновидности:»[2]

- 1) «Производственная площадь, занимаемая прессами, устройствами автоматизации и проходами»[2];
- 2) «Вспомогательная площадь, занимаемая складами, ж/д путями и производственными участками.»[2]

«При планировке оборудования принято руководствоваться «Нормами технологического проектирования цехов холодной листовой штамповки машиностроительных заводов.»[2]

## 4. Конструирование штамповой оснастки

<span id="page-21-0"></span>«Конструкция штампа должна полностью соответствовать требованиям техпроцесса в отношении получения требуемой формы и точности штампуемой детали, обязана обеспечить необходимую производительность и безопасность работы, а также должна быть технологичной в изготовлении и экономически эффективной для данного масштаба производства.»[2]

Производство данной детали является массовым, поэтому внедрение новой штамповой оснастки является экономически эффективно и обосновано.

#### 4.1. Конструкция вытяжного штампа

<span id="page-21-1"></span>Вытяжной штамп состоит из множества элементов, предназначенных для выполнения операции вытяжки. Детали штампа делятся на две крупные группы – это детали технологического назначения и детали конструкционного назначения. Детали технологического назначения (ДТН) прямым образом взаимодействую с заготовкой, тогда как детали конструкционного назначения (ДКН) обеспечивают фиксацию и правильную работу ДТН. К ДТН относятся: матрицы; пуансоны; прижимы; съемники. К ДКН относятся: плиты; колонки; втулки; крепежные элементы. В свою очередь, обе группы деталей можно разделить на стандартные и оригинальные. Стандартные детали регламентируются ГОСТ, оригинальные разрабатываются конструктором.

Для данной работы был разработан новый вытяжной штамп. Он состоит из следующих деталей, представленных на рисунке 4.1.:

22

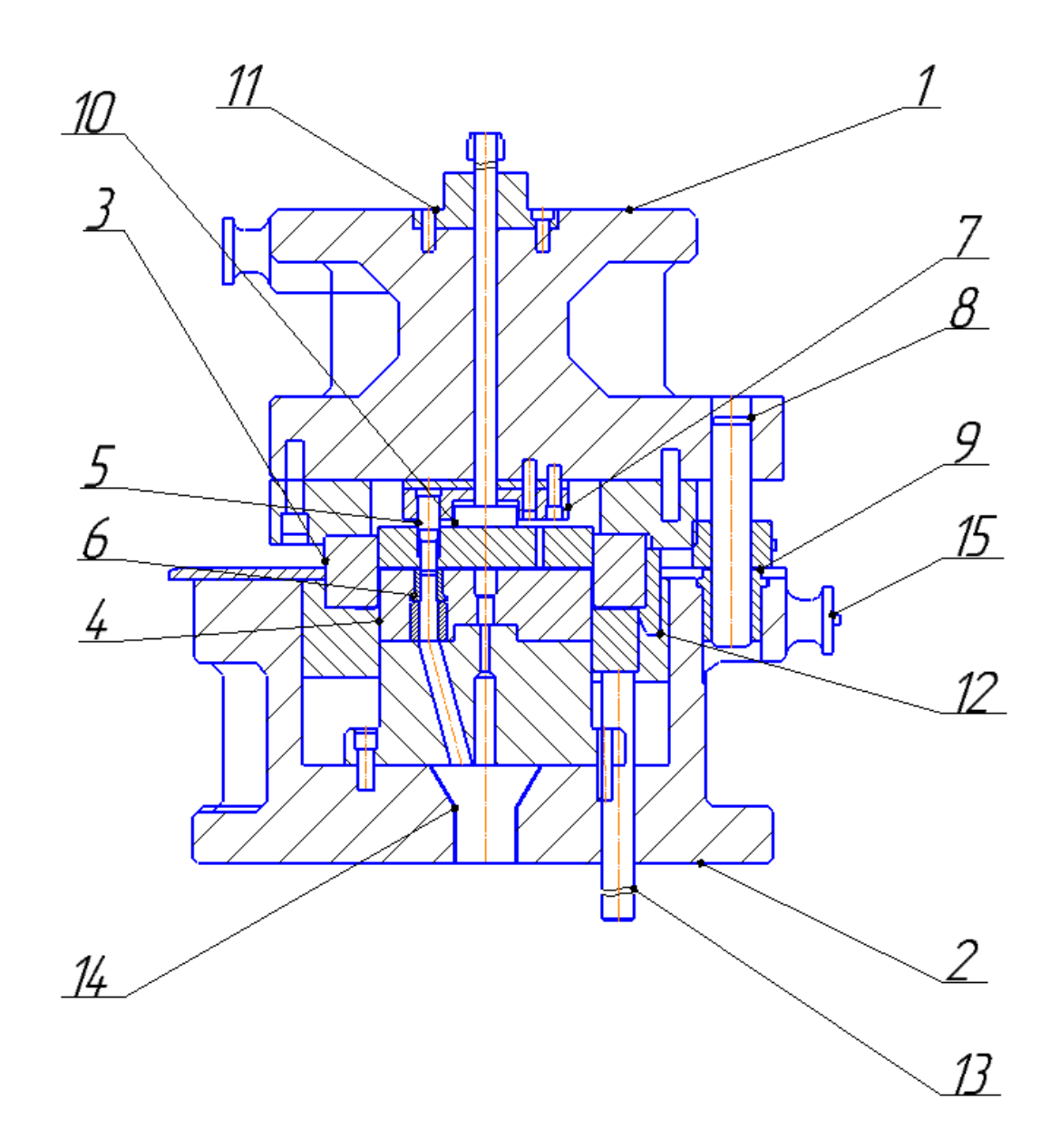

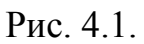

- 1 плита верхняя; 2 плита нижняя; 3 матрица вытяжная;
- 4 пуансон вытяжной; 5 пуансон пробивной; 6 матрица пробивная;
- 7 держатель пуансона; 8 колонка направляющая;
- 9 втулка направляющая; 10 толкатель; 11 хвостовик;
- 12 ловитель; 13 выталкиватель; 14 воронка;
- 15 прилив транспортный.

### Рисунок 4.1. Штамп вытяжки – пробивки в разрезе

<span id="page-22-0"></span>4.2. Работа штампа

При использовании данного штампа операция вытяжки и пробивки

производится следующим образом:

С помощью манипулятора заготовка укладывается на пуансон пробивной (4) и захватывается ловителем (12). Затем верхняя половина штампа начинает двигаться вниз, сохраняя направление благодаря колонке направляющей (8) и втулке направляющей (9). Достигнув заготовки, матрица вытяжная (3) начинает процесс вытяжки. Когда пуансон пробивной (5) достигает заготовки, происходит пробивка отверстия. Отход операции пробивка проходит через матрицу пробивную (6) и удаляется через воронку (14). Выталкиватель (13) сталкивает изделие с пуансона вытяжного (4). Затем пневмосдув удаляет изделие, которое поступает на следующую операцию.

<span id="page-23-0"></span>4.3. Расчет на прочность

При работе штампа на рабочий инструмент приходятся большие нагрузки. Чтобы избежать поломки инструмента, необходимо произвести следующие расчеты.

Для расчёта пуансона пробивного на смятие нужно воспользоваться следующей формулой:

 $\sigma_{\text{cm}} = P \ F,$  (4.1) где P – усилие пробивки,  $P = 2262$  кгс;  $F$  – опорная поверхность головки пуансона,  $F = 4,09$  мм<sup>2</sup>  $\sigma_{\text{cm}} = 2262/4,09 = 500,52 \text{ кr/cm}^2$ 

Напряжение меньше допустимого, соответственно можно обойтись без подкладных плит.

Расчёт на сжатие:

 $\sigma_{\rm cx} = P f \leq [\sigma]_{\rm cx},$ (4.2)

где f – наименьшая площадь сечения пуансона,  $f = 2.01$  мм<sup>2</sup>;

$$
\sigma_{\text{CK}} = 2262/2,01 = 1125 \text{ kT/cm}^2
$$

Сжимающее напряжение меньше допустимого, соответственно условие сжатия выполнено.

Расчет на продольный изгиб:

 $l = 4,43$   $\overline{EI} \; nP$ , (4.3) где E – модуль Юнга = 2,2⋅10<sup>6</sup> кг/см<sup>2</sup>;  $J$  – момент инерции,  $J = 1$  см<sup>4</sup>;  $n -$  коэффициент безопасности,  $n = 4$ .  $1 - \mu$ лина свободной части пуансона, мм<sup>2</sup>  $l = 4.43 \cdot \sqrt{(2.2 \cdot 10^6 \cdot 1)/(4 \cdot 2262)} = 69 \text{ mm}$ 

Допустимая длина превышает длину свободной части выбранного пуансона, значит подбор пуансона был осуществлён верно.

<span id="page-24-0"></span>4.4. Упругие элементы в штамповой оснастке

В данном штампе роль упругих элементов выполняют толкатель и выталкиватель. Толкатель выполняет роль прижима, а выталкиватель обеспечивает снятие заготовки.

<span id="page-24-1"></span>4.5. Центр давления в штамповой оснастке

«Для равновесной работы штампа следует вырезаемый контур расположить на матрице так, чтобы центр давления совпадал с осью хвостовика. В ином случае в штамповой оснастке возникают перекосы, несимметричность зазор, износ направляющих, и, как следствие, поломка штампа. Нахождение центра имеет значение главным образом для сложных вырубных, пробивных и последовательных штампов»[2].

Для осесимметричных изделий нет необходимости расчитывать центр давления.

25

## 5. СAE - анализ вытяжного перехода

<span id="page-25-1"></span><span id="page-25-0"></span>Используемые программы

Для проведения CAE-анализа напряженного состояния операции вытяжка для заготовки детали «кожух фары» были использованы следующие программы: SiemensNX 9.0; LS-PrePost 2.4; LS-DYNAManager.

#### 5.1.Построение модели

<span id="page-25-2"></span>Для проведения CAE-анализа необходимы электронные модели заготовки и инструментов, над которыми и будут проводится все операции. Для построения моделей подходит программа SiemensNX 9.0, которая так же позволяет рассчитать размер заготовки для проведения операции вытяжка.

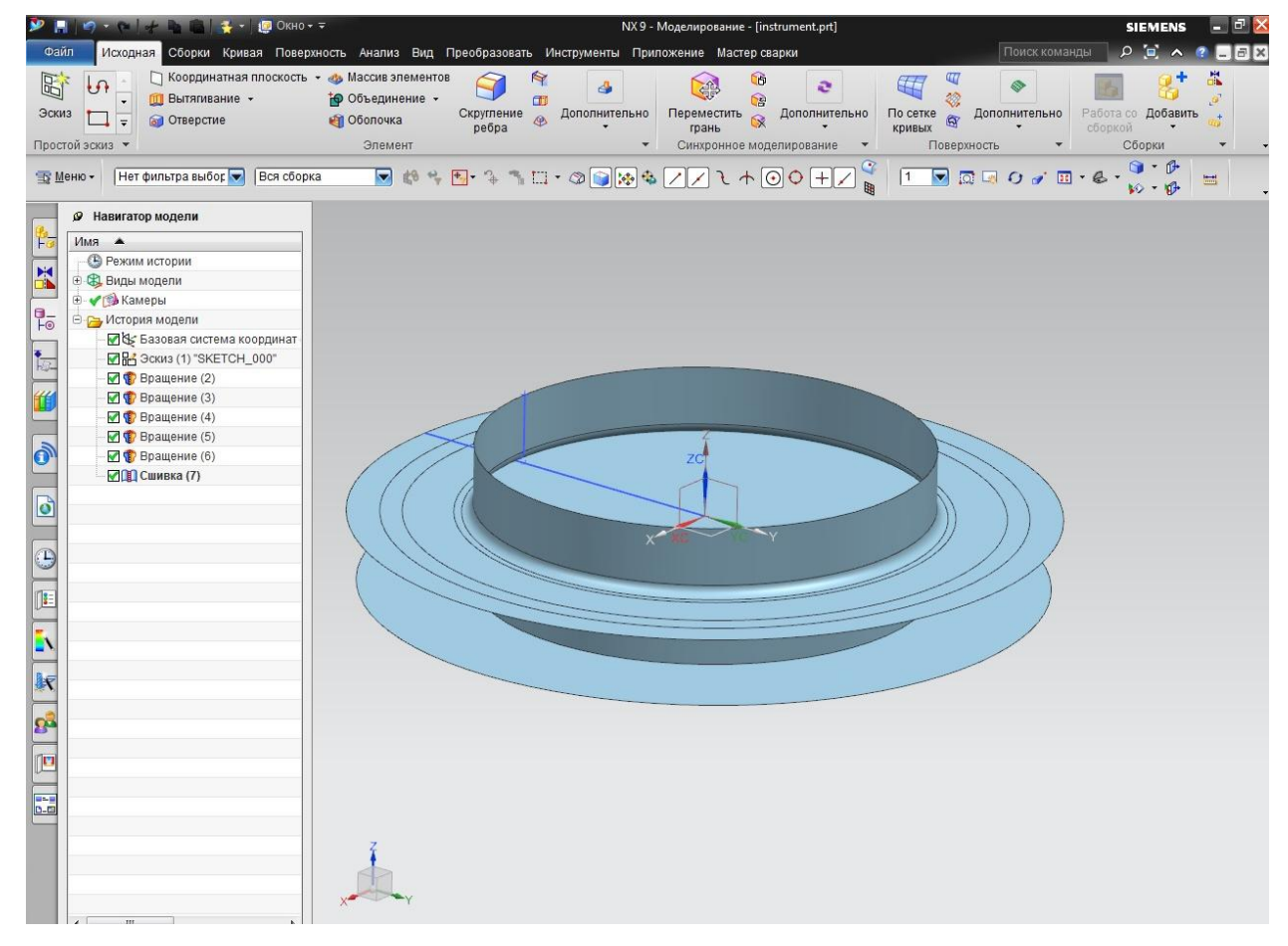

Рис. 5.1.1. «Построение электронной модели в SiemensNX 9.0»

Далее необходимо экспортировать файлы, содержащие электронные модели в формат IGES-файлов. Для этого через меню программы SiemensNX 9.0 открываем функцию «Экспортировать» и выбираем формат IGES.

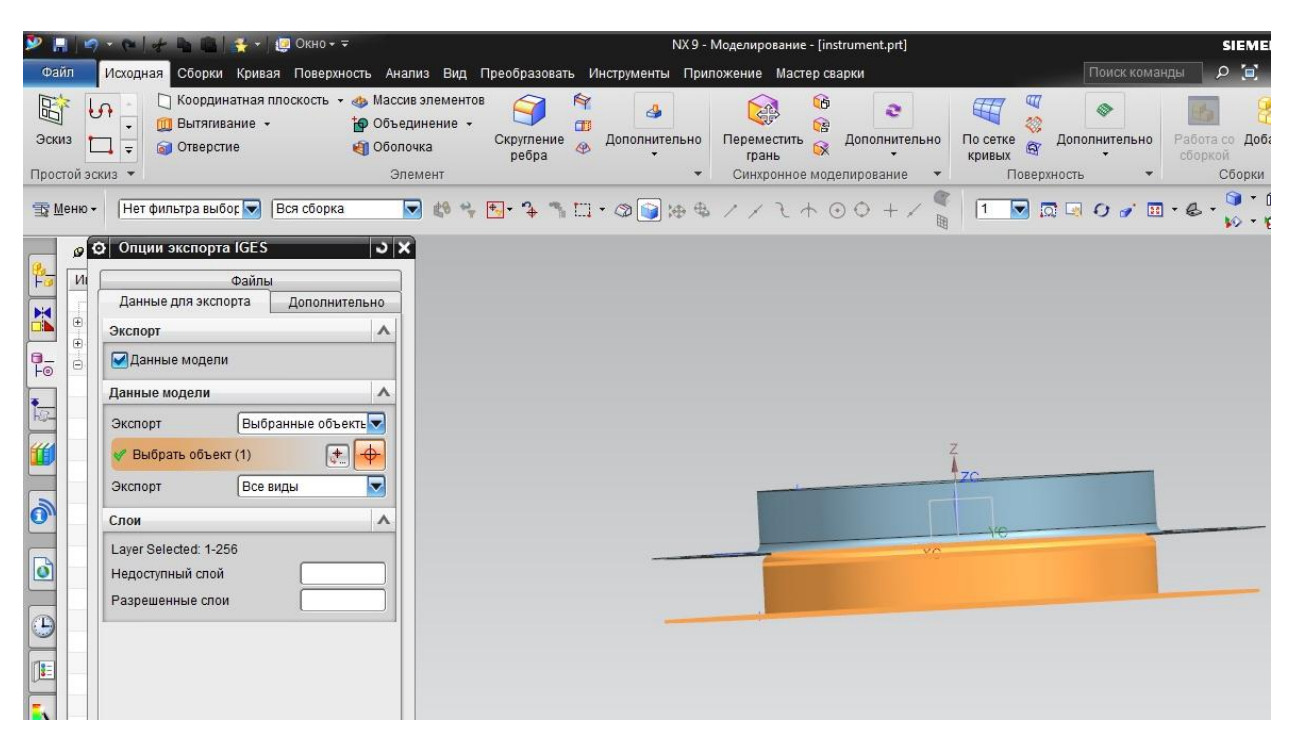

Рис. 5.1.2. «Экспорт файлов в формат IGES»

Чтобы открыть файлы данного формата в программе LS-PrePost 2.4 в меню file выбирается пункт open, в котором выбирается открытие IGES – файлов. Поочередно открываем файлы заготовки и инструмента.

| LS-PrePost 2.4 - 26Jun2013(19:00)-64bit                        | File Misc. Toggle Background Applications Settings Help             |                           |                 |  |                             |                     | $\blacksquare$ |
|----------------------------------------------------------------|---------------------------------------------------------------------|---------------------------|-----------------|--|-----------------------------|---------------------|----------------|
| <b>L<sub>TT</sub></b> Open File                                |                                                                     |                           | $\mathbf{x}$    |  | <b>Follow</b>               | Splitw              | Particle       |
|                                                                |                                                                     |                           |                 |  |                             |                     |                |
|                                                                | « Local Disk (D:) > vlasovdeformdiplom ><br>$\bullet$ $\frac{4}{3}$ | Search vlasovdeformdiplom | $\mathcal{Q}$   |  | Output                      | Trace               | <b>Xyplot</b>  |
| New folder<br>Organize v                                       |                                                                     | E-                        | 0<br>围          |  | Anno                        | Light               | <b>FLD</b>     |
| ۸<br><b>Favorites</b>                                          | Name                                                                | Date modified             | ×<br>Type       |  | <b>SPlane</b>               | <b>Setting</b>      | State          |
| Desktop                                                        | <b>BOLSHPUAN.igs</b>                                                | 25.05.2018 15:18          | <b>IGS File</b> |  | Range                       | Vector              | Measur         |
| Downloads                                                      | instrumentbezdna.igs                                                | 25.05.2018 12:19          | IGS File        |  | Find                        | Ident               | <b>ASCII</b>   |
| Recent Places                                                  | shirokyprizhim.igs                                                  | 25.05.2018 12:17          | IGS File        |  |                             |                     | <b>Views</b>   |
|                                                                | matr.igs                                                            | 22.05.2018 14:22          | IGS File        |  | Fcomp                       | History             |                |
| Libraries                                                      | prizh.igs                                                           | 22.05.2018 14:21          | IGS File        |  | Appear                      | Color               | Model          |
| Documents                                                      | zagot.igs                                                           | 22.05.2018 14:20          | IGS File        |  | Group                       | <b>Blank</b>        | SelPar         |
| Music                                                          | puan.igs                                                            | 22.05.2018 14:19          | IGS File        |  |                             |                     | $\overline{7}$ |
| Pictures                                                       | screens                                                             | 28.05.2018 13:44          | File folde      |  | $1 \quad 2$<br>$\mathbf{3}$ | $\overline{4}$<br>5 | 6              |
| <b>N</b> Videos                                                | Drawing7                                                            | 25.05.2018 16:39          | File folde      |  |                             |                     |                |
|                                                                | Drawing6                                                            | 25.05.2018 15:18          | File folde      |  |                             |                     |                |
| Computer                                                       | 3prepost                                                            | 25.05.2018 13:12          | File folde      |  |                             |                     |                |
| Local Disk (C:)                                                | Drawing4                                                            | 24.05.2018 19:07          | File folde      |  |                             |                     |                |
| Local Disk (D:)                                                | Isform_Drawing3                                                     | 24.05.2018 17:29          | File folde      |  |                             |                     |                |
| <b>Варезервирован</b>                                          | Closing2                                                            | 24.05.2018 15:43          | File folde      |  |                             |                     |                |
|                                                                | Closing1                                                            | 24.05.2018 15:40          | File folde +    |  |                             |                     |                |
| <b>EN</b> Network<br>$\rightarrow$<br>$\overline{\phantom{a}}$ | $\mathbf{H}$ .                                                      |                           |                 |  |                             |                     |                |
|                                                                | File name: BOLSHPUAN.igs<br>۰                                       | IGES File(*.iq*s)         | ٠               |  |                             |                     |                |
|                                                                |                                                                     | Open                      | Cancel          |  |                             |                     |                |

Рис. 5.1.3. «Открытие IGES – файлов»

#### 5.2.Построение сетки конечных элементов

<span id="page-27-0"></span>Загрузив модель в LS-PrePost 2.4 нужно задать сетку конечных элементов для того, чтобы проведение расчёта было возможно. В меню metalforming выбираем функцию surfacemesh и задаем сетку конечных элементов для каждого объекта. Минимальный размер элемента не должен превышать 0.25 от радиуса скруглений.

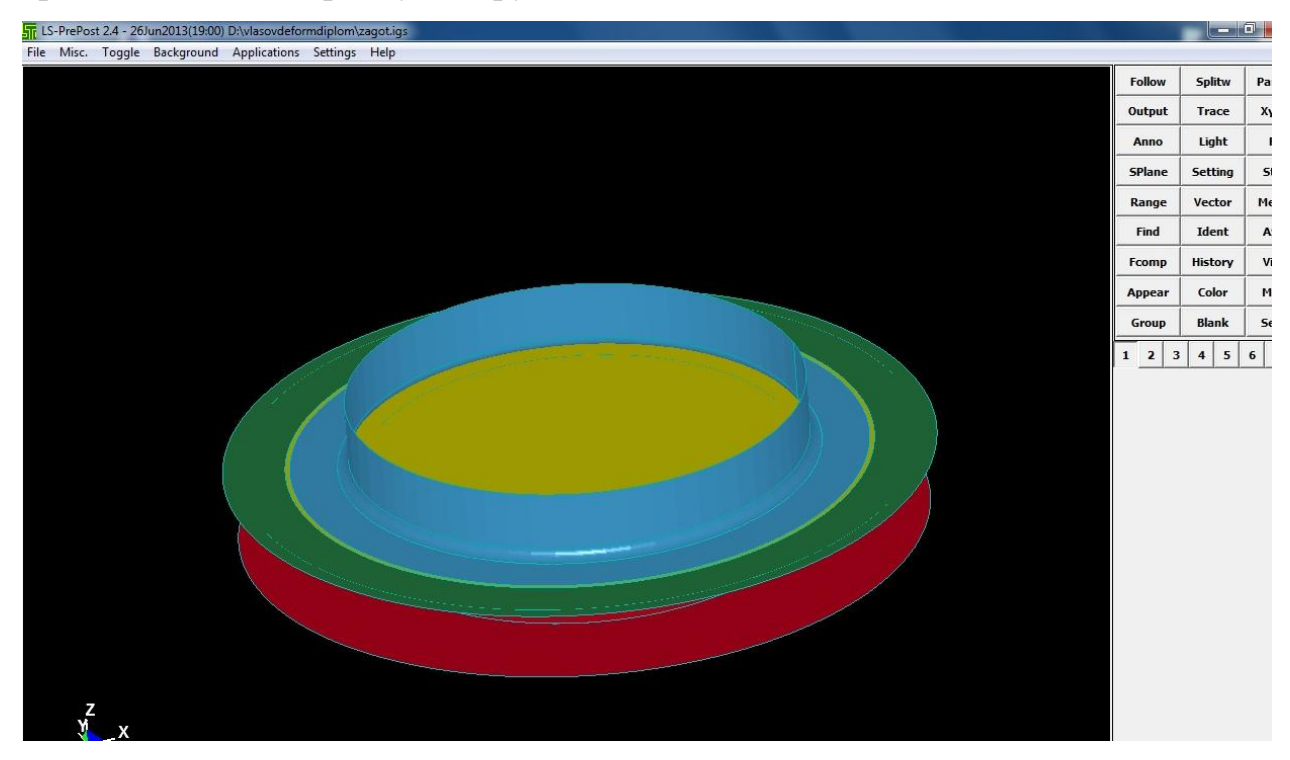

Рис. 5.2.1. «Загруженная модель в программе LS-PrePost 2.4»

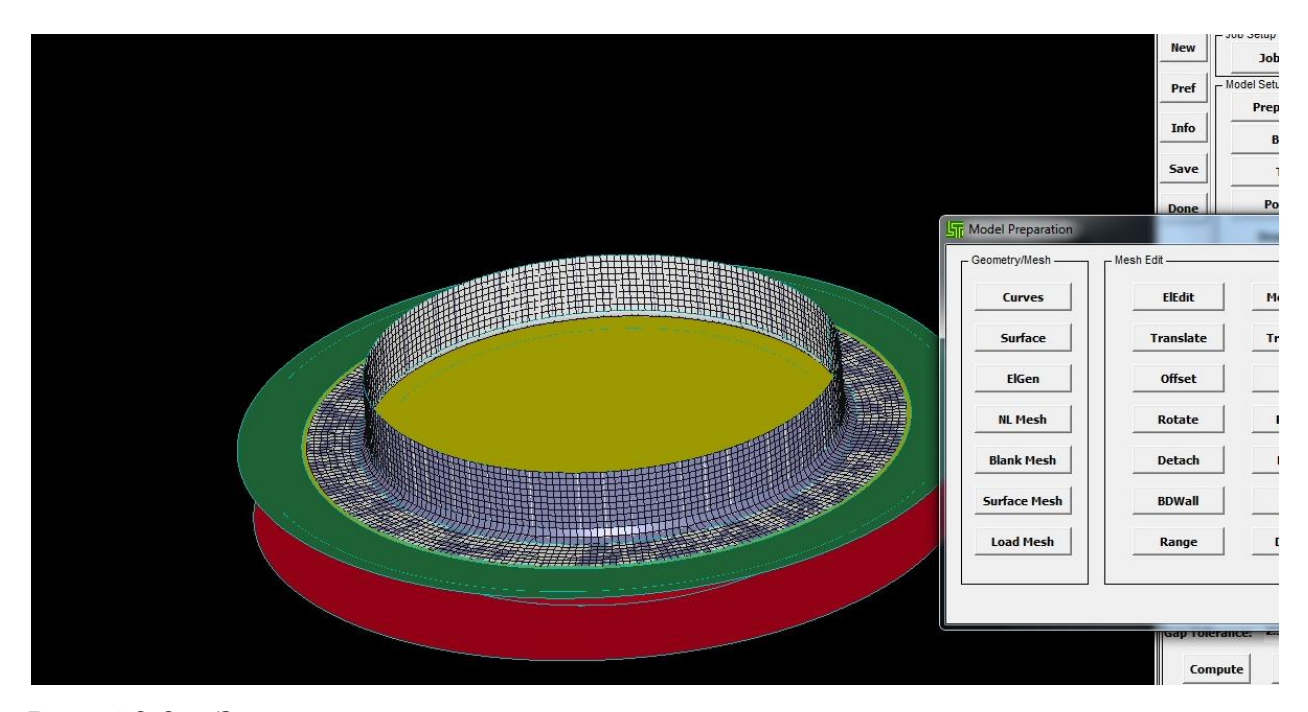

Рис. 5.2.2. «Задание сетки конечных элементов»

#### 5.3. Задание заготовки, инструмента, и их параметров

<span id="page-28-0"></span>После создания сетки конечных элементов, в том же приложении metalforming можно задать, какой объект будет являться заготовкой, а какие – инструментами. В меню Blank (заготовка) задаём толщину материала и выбираем необходимый материал из базы данных. Далее переходим в меню Tools (инструменты), где выбираем, какие объекты будут являться матрицей, пуансоном и прижимом.

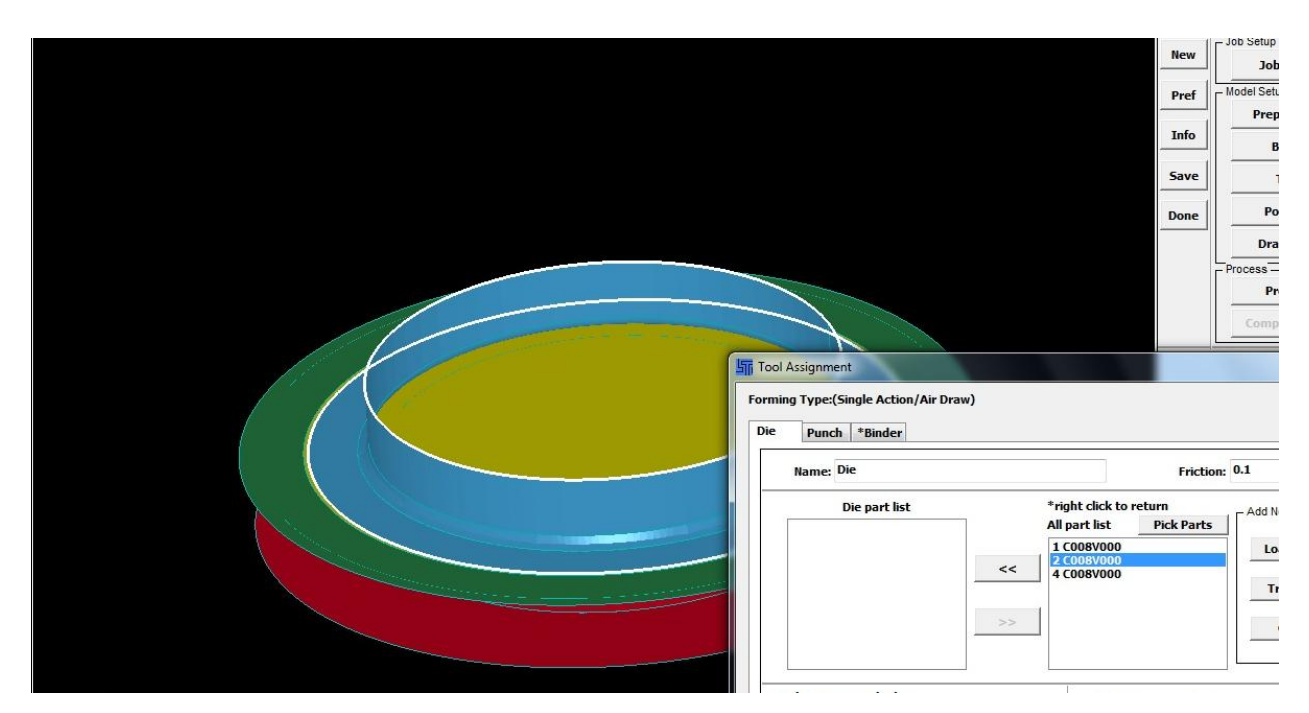

Рис. 5.3.1. «Задание инструмента в LS-PrePost 2.4»

После того, как инструменты и заготовка заданы, переходим в меню Process, которое находится так же в приложении metalforming. Здесь выбирается необходимый процесс (В данном случае Drawing – вытяжка). Назначаются скорость инструмента, усилия прижима а так же процессы, происходящие с инструментами (стационарное положение, сближение с инструментом, перемещение на определённую дистанцию и т.д.).

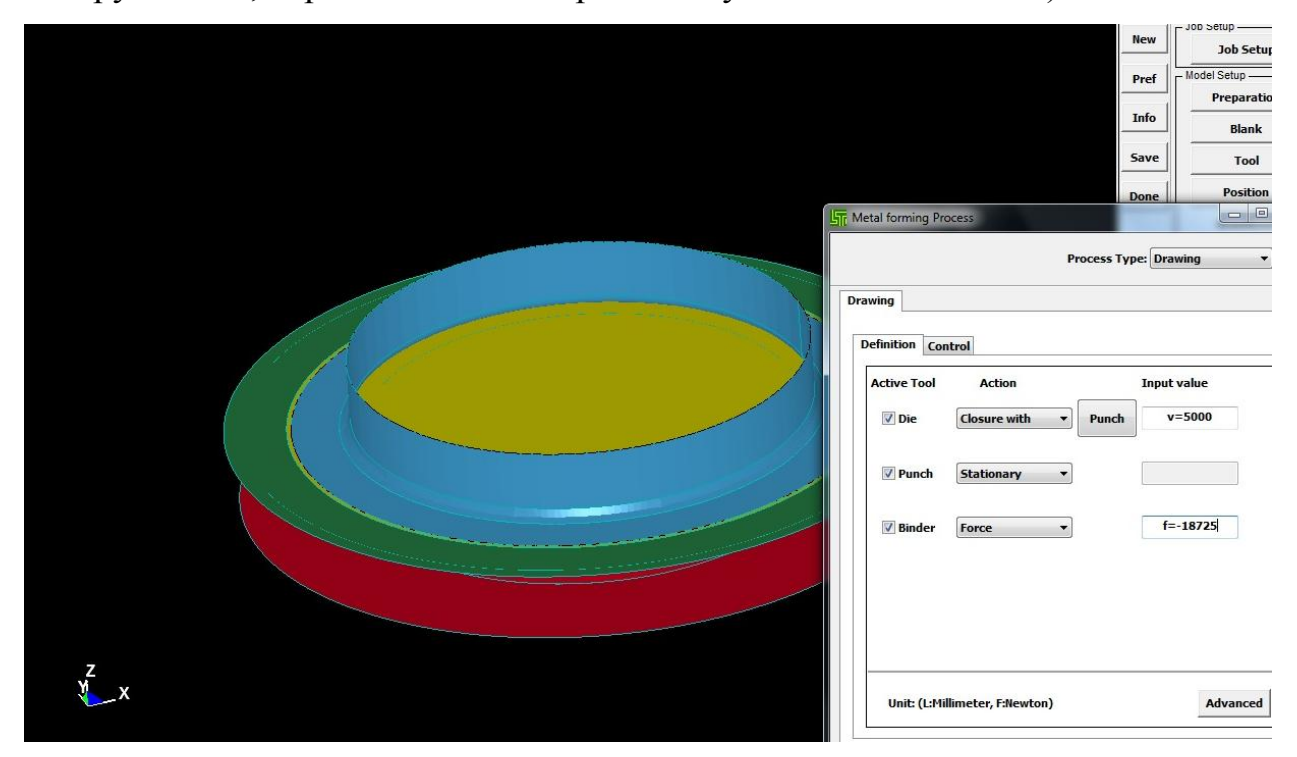

Рис. 5.3.2. «Задание параметров инструмента»

После того, как будет построена сетка конечных элементов, будут выбраны инструменты и заданы их параметры, можно сохранять файл для запуска расчёта в программе LS-DYNAManager.

## 5.4. Проведение расчета

<span id="page-30-0"></span>Самая главная часть САЕ – анализа – расчет проводится в программе LS-DYNAManager. После запуска программы выбирается файл, созданный в LS-PrePost 2.4, задаются данные, необходимые для расчёта (количество ядер компьютера и объём оперативной памяти) и с помощью кнопки Run запускается расчет. Время расчета зависит от сложности объектов, количества элементов в сетке и производительности компьютера, однако расчёт в LS-DYNAManager во много раз быстрей и точней «бумажных» расчетов.

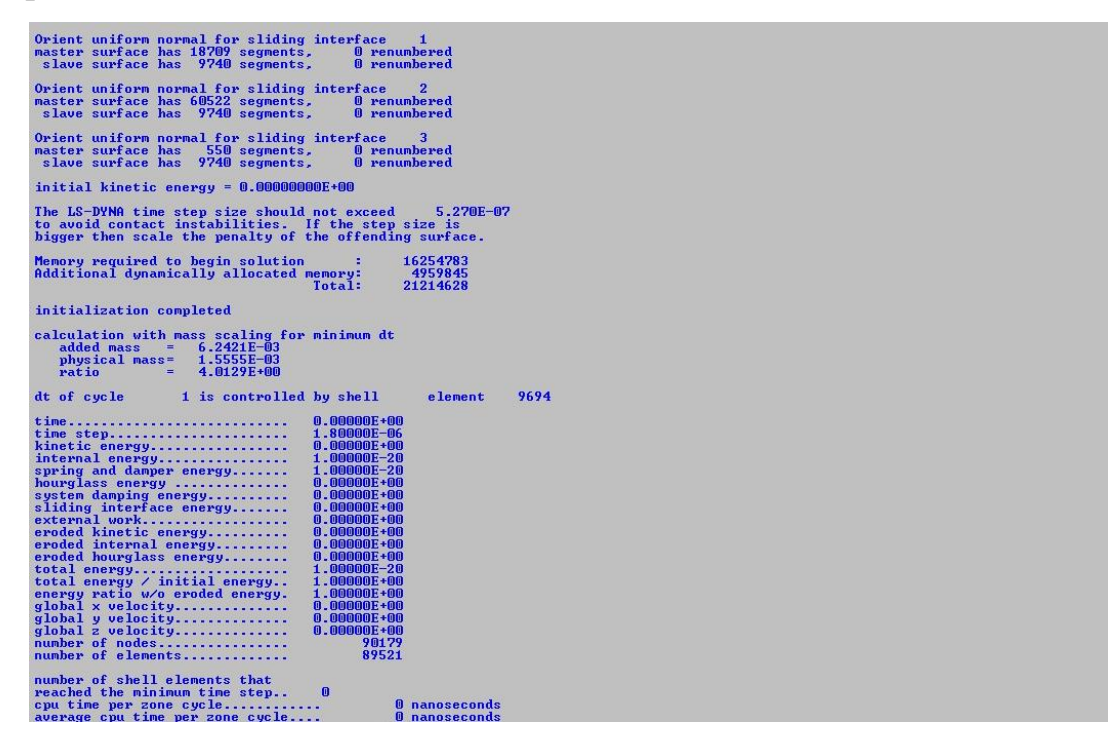

## Рис 5.4.1 «Расчет в LS-DYNAManager»

# <span id="page-30-1"></span>5.5. Просмотр результатов - CAE-анализ напряженного состояния

## <span id="page-30-2"></span>операции вытяжка

После проведения расчета в LS-DYNAManager можно рассмотреть, как же

именно будет проходить процесс вытяжки. Для этого открывается файл типа LS-DYNABinary plot.

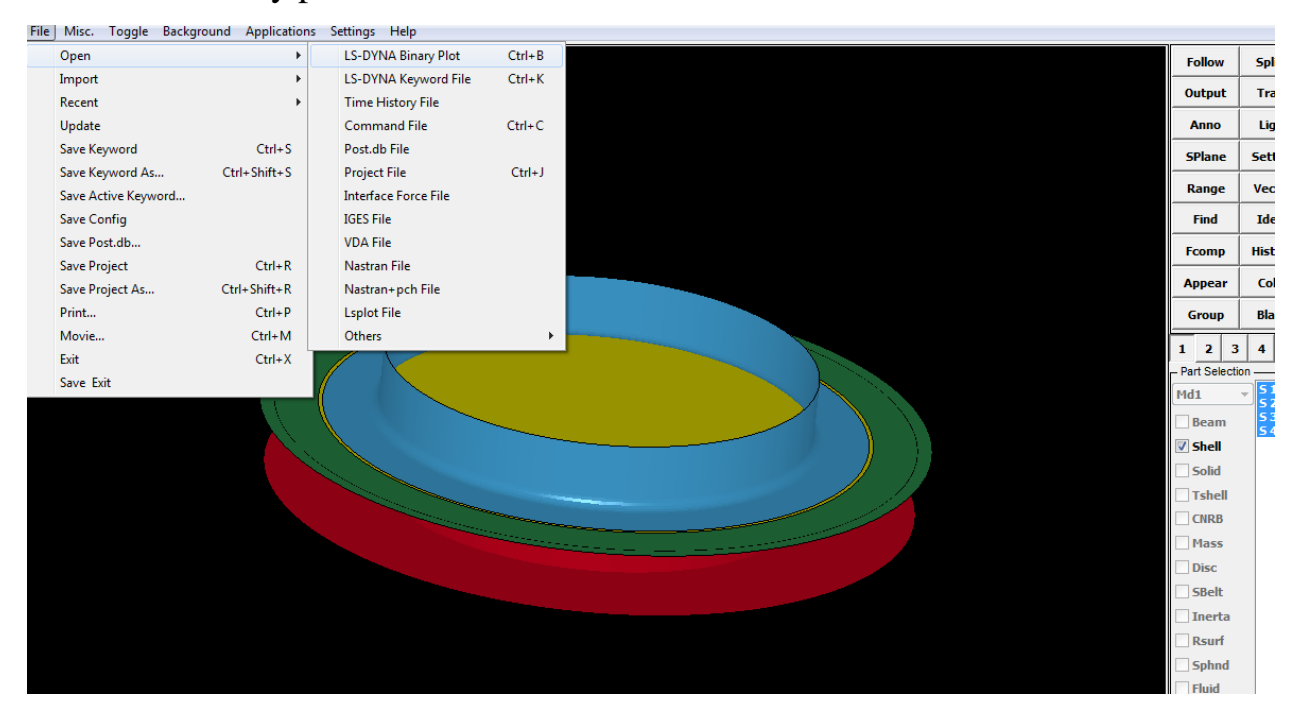

Рис. 5.5.1 «Открытие результата расчета»

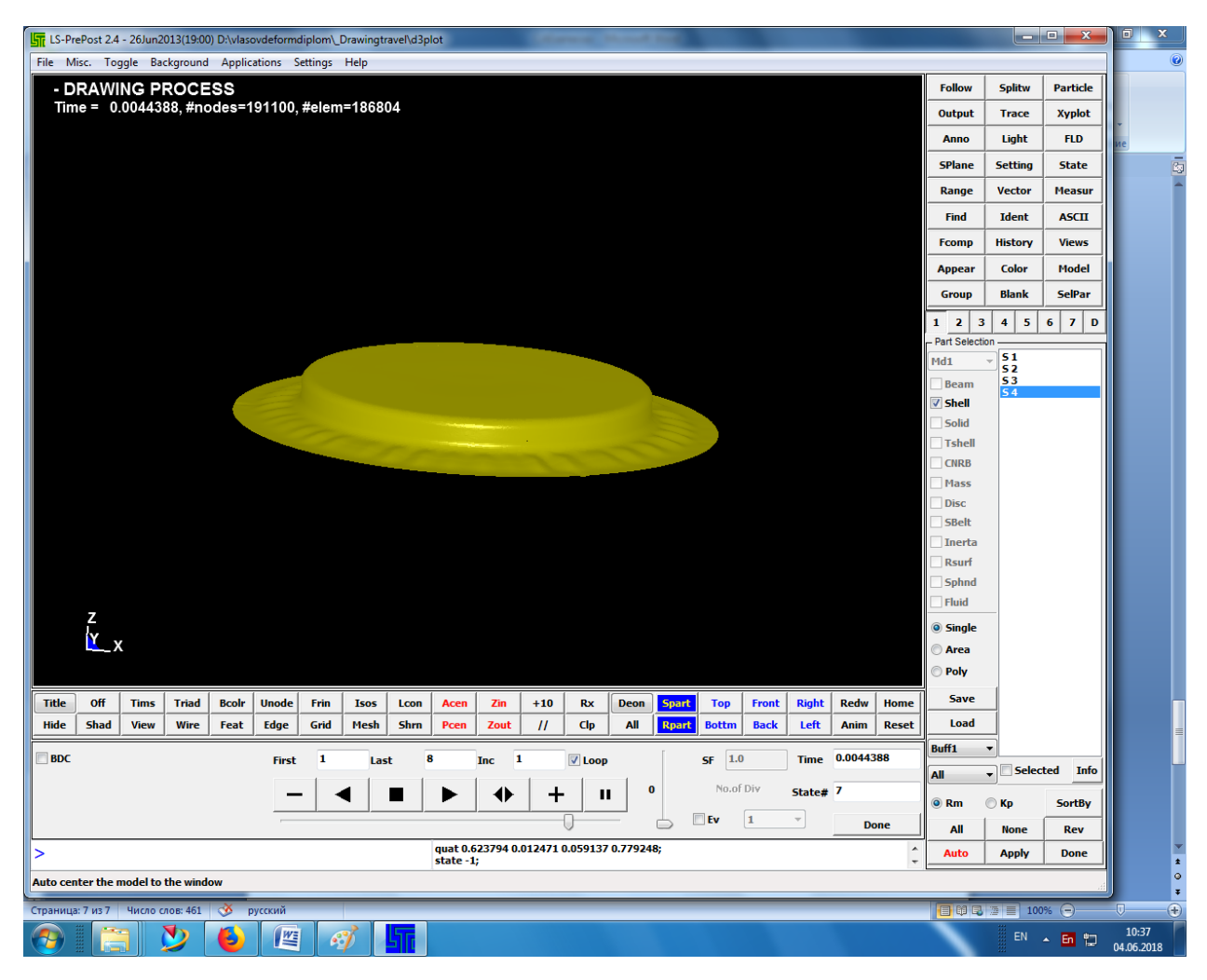

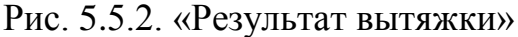

Результат не всегда может совпадать с рассчитываемым – одно из преимуществ программного обеспечения в том, что оно позволяет уточнить необходимые энерго –силовые параметры без проведения экспериментов – то есть без дополнительных затрат.

Однако, самая главная функция LS-PrePost 2.4 и LS-DYNAManager – отображение напряжений и других воздействий на заготовку.

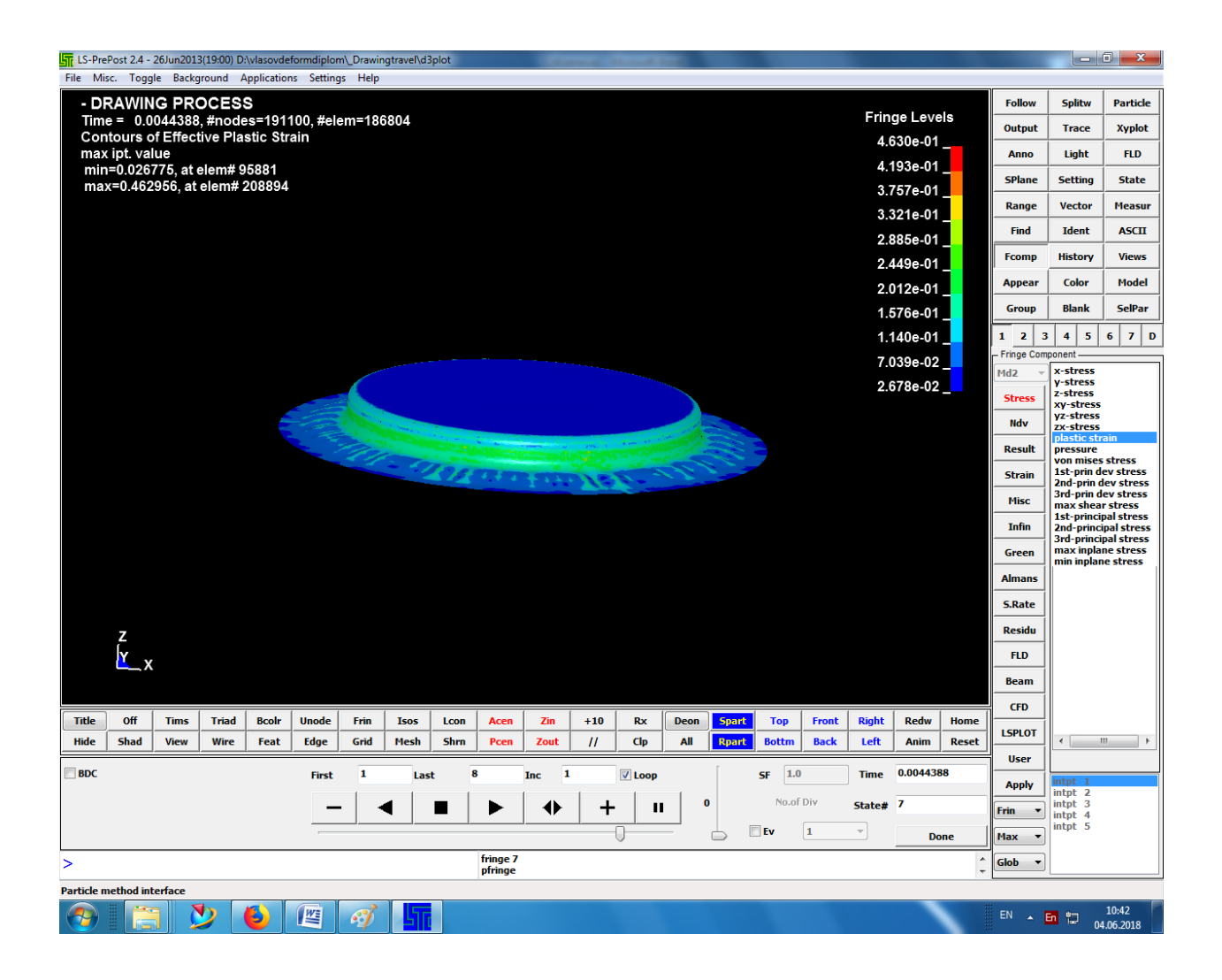

Рис. 5.5.3. «Отображение пластической деформации в LS-PrePost 2.4»

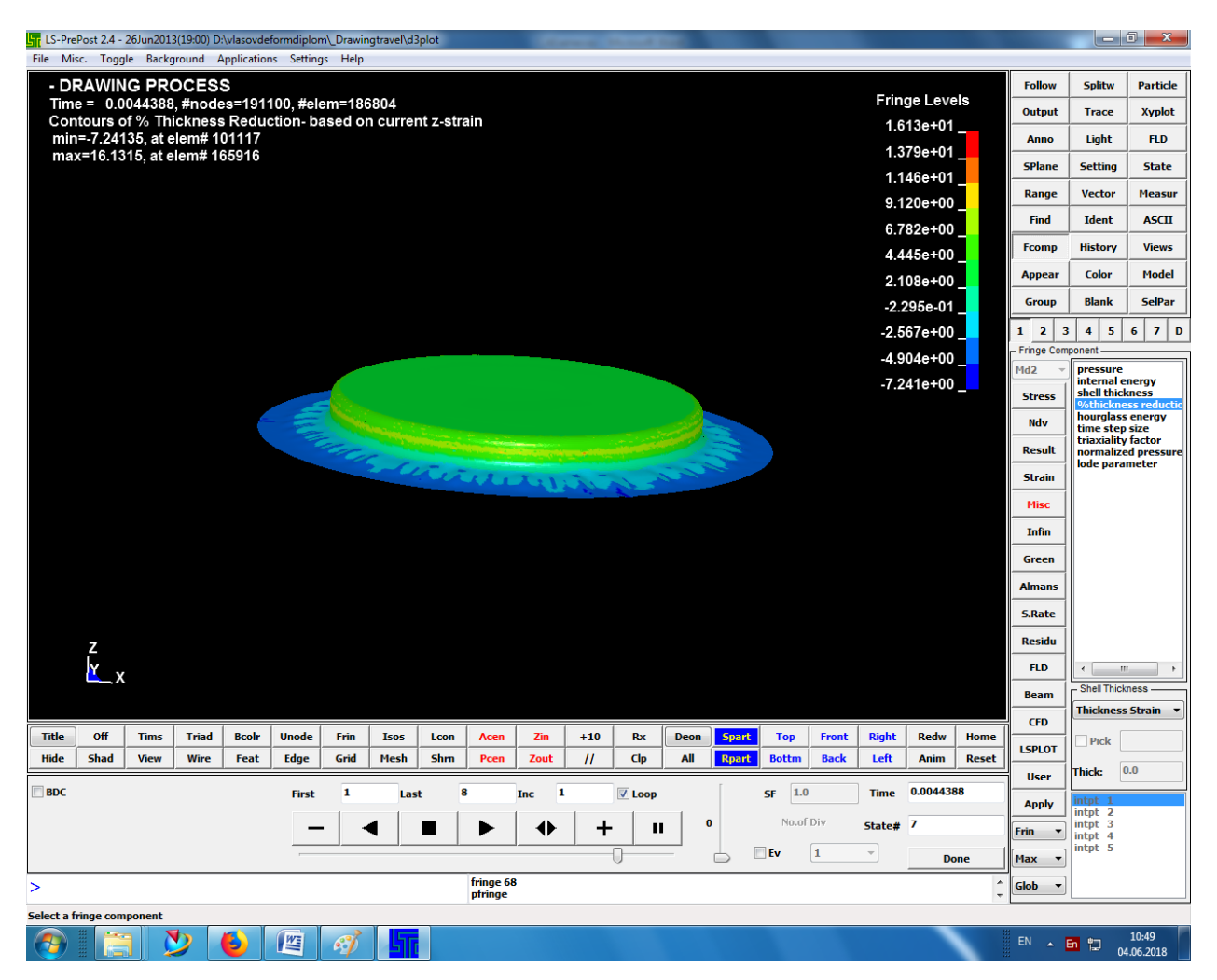

Рис 5.5.4. «Отображение утонения заготовки в процентах»

Вывод

Использование программных продуктов SiemensNX 9.0; LS-PrePost 2.4; LS-DYNAManager помогает провести расчеты для штамповки без экономических затрат.

# 6. БЕЗОПАСНОСТЬ И ЭКОЛОГИЧНОСТЬ ПРОЕКТА

<span id="page-35-0"></span>Данный раздел посвящен вредным факторам на производстве и борьбе с ними. Так же в нём приведена технологическая характеристика объекта.

6.1 Технологическая характеристика объекта

<span id="page-35-1"></span>Технологический паспорт описывает операции, оборудования и материалы. Зная, с чем можно столкнуться на производстве, можно приступить к определению профессиональных рисков.

Таблица 6.1 – Технологический паспорт технического объекта

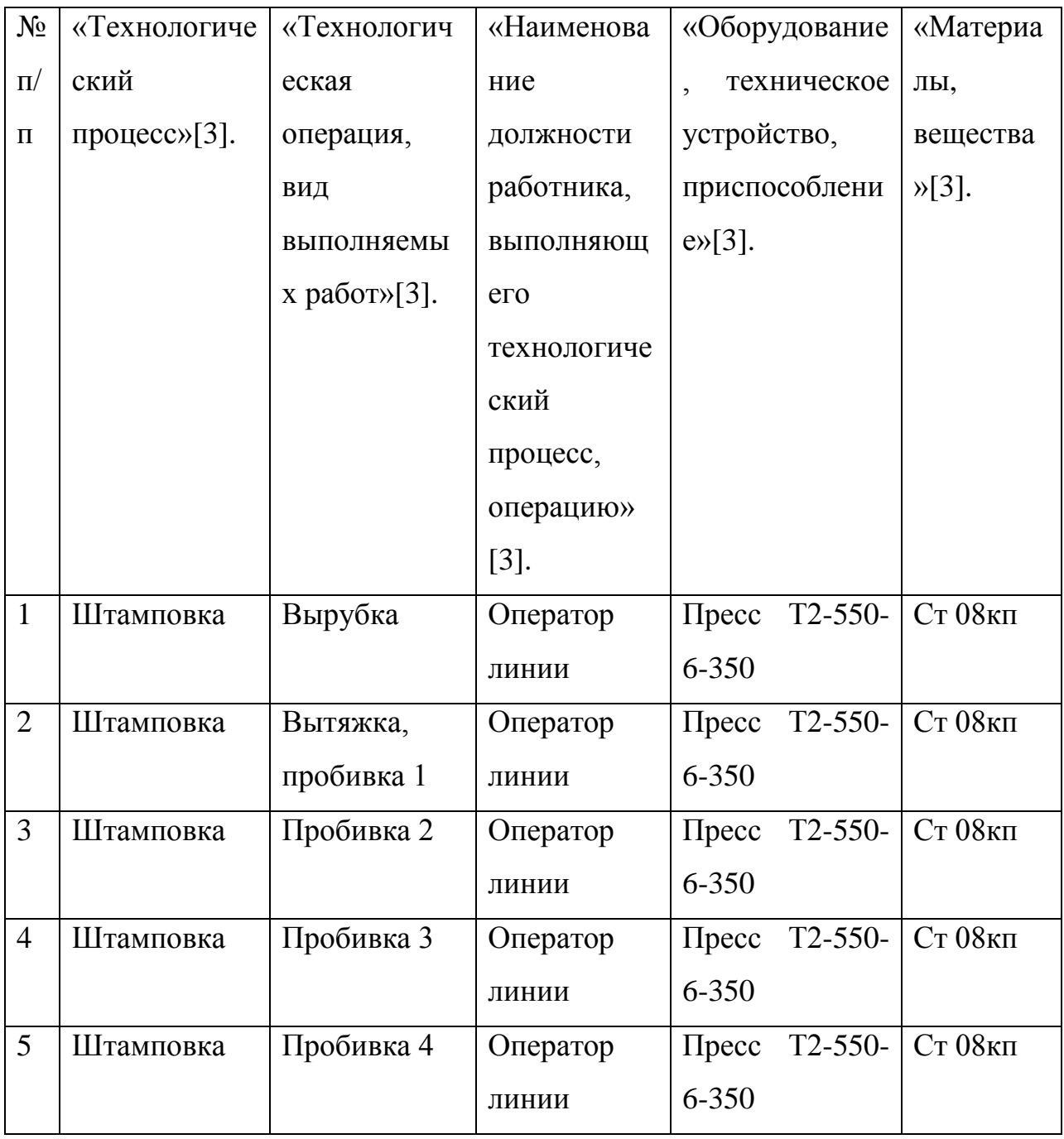

# Продолжение таблицы 6.1

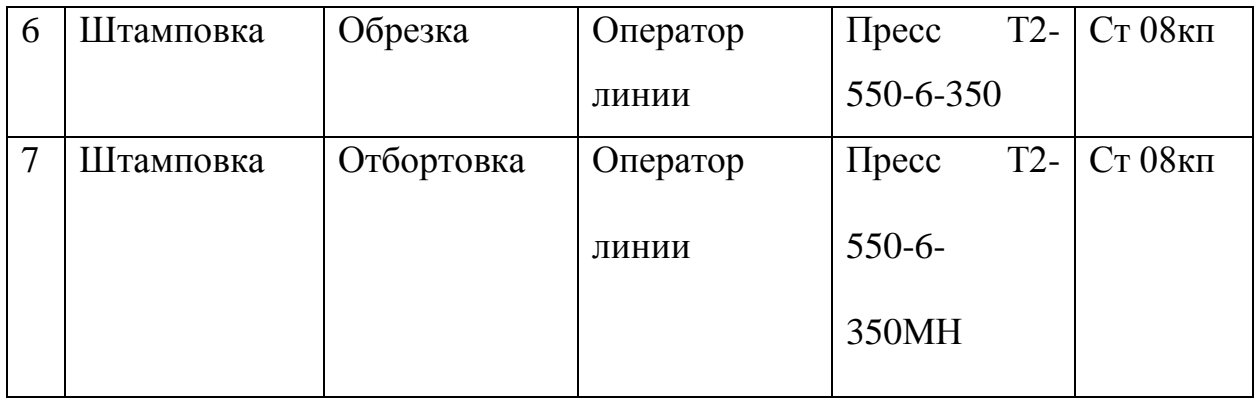

# 6.2. Определение профессиональных рисков

<span id="page-36-0"></span>На производстве присутствует множество опасных факторов. Необходимо определить их, чтобы приступить к разработке мероприятий по их устранению.

Таблица 6.2 - Определение профессиональных рисков.

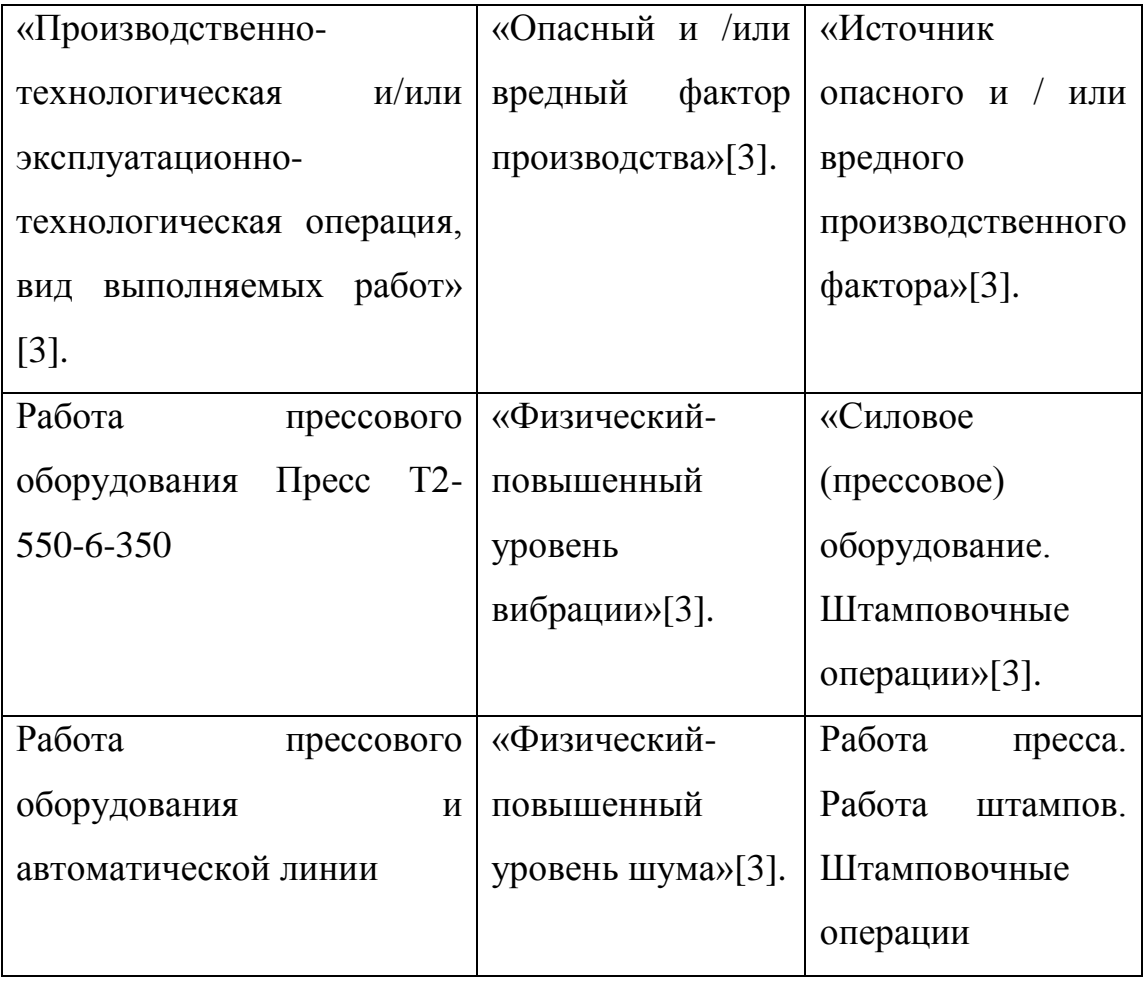

Продолжение таблицы 6.2

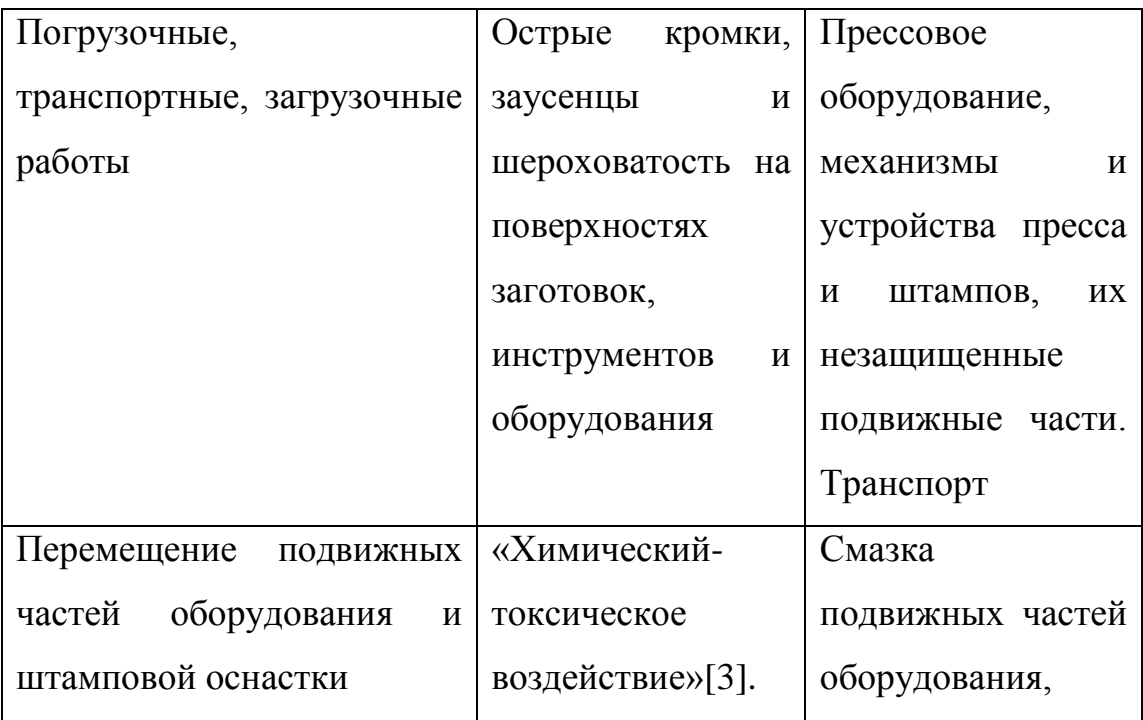

<span id="page-37-0"></span>6.3. Снижение профессионального риска

Для комфортной и безопасной работы необходимо снизить вредное воздействие производственных факторов. Этого можно достичь несколькими способами – от проведения инструктажа по технике безопасности до введения в эксплуатацию средств индивидуальной защиты.

Таблица 6.3–Мероприятия и способы устранения опасных и вредных производственных факторов.

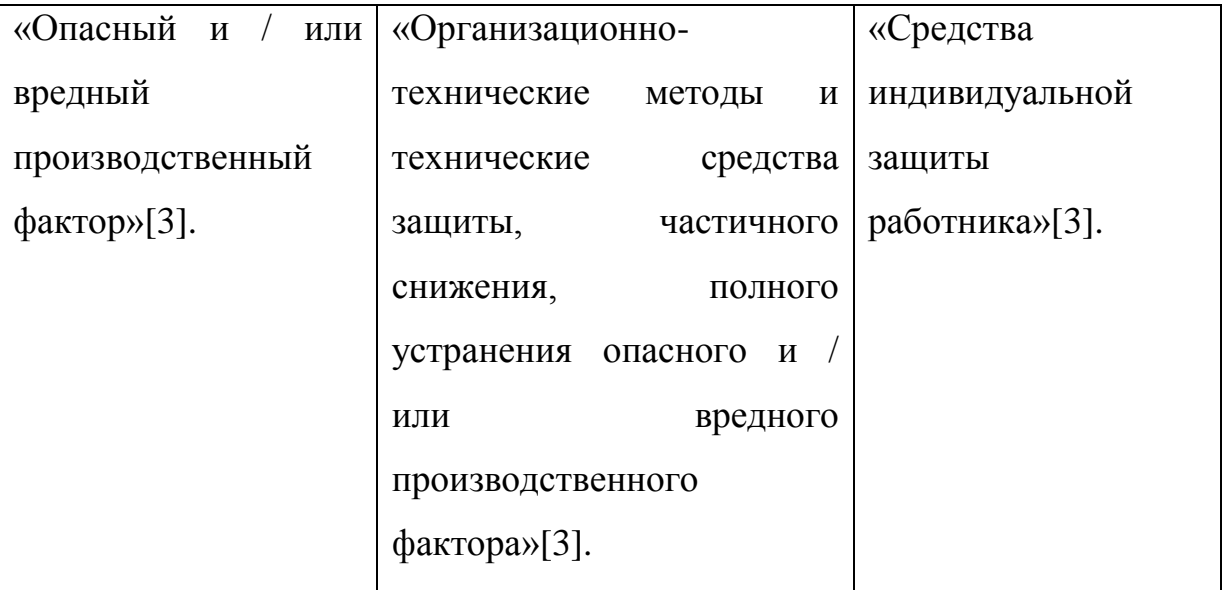

Продолжение таблицы 6.3.

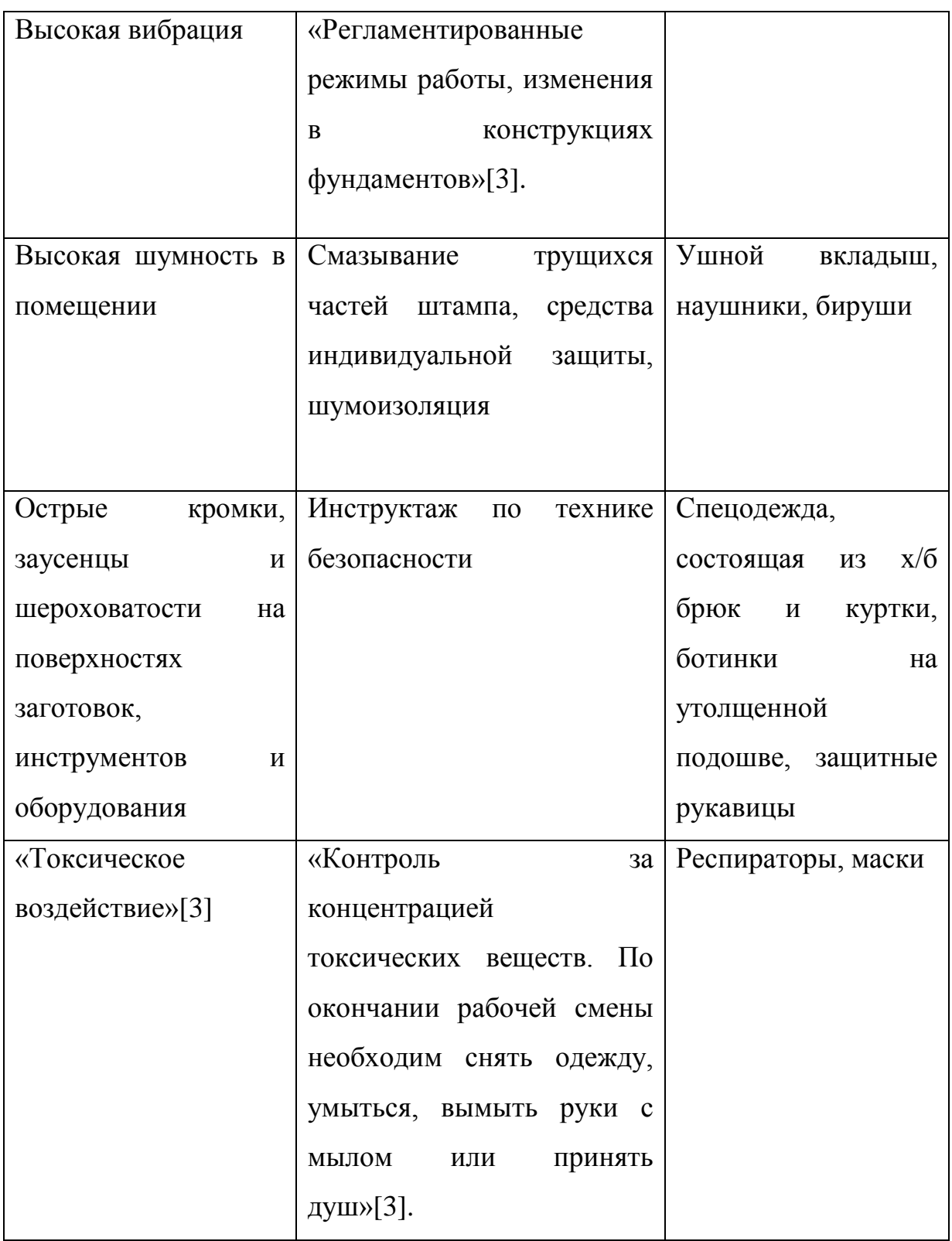

# <span id="page-38-0"></span>6.4. Пожарная безопасность объекта

Машиностроительные производства в целом, а в частности прессовое

производство имеют серьёзный класс пожароопасности. Электропитание оборудования, горюче-смазочные материалы, большие скопления людей увеличивают вероятность пожара. Чтобы бороться с этими факторами, необходимо их выявить и идентифицировать

Таблица 6.4 –Классы и опасные факторы пожара.

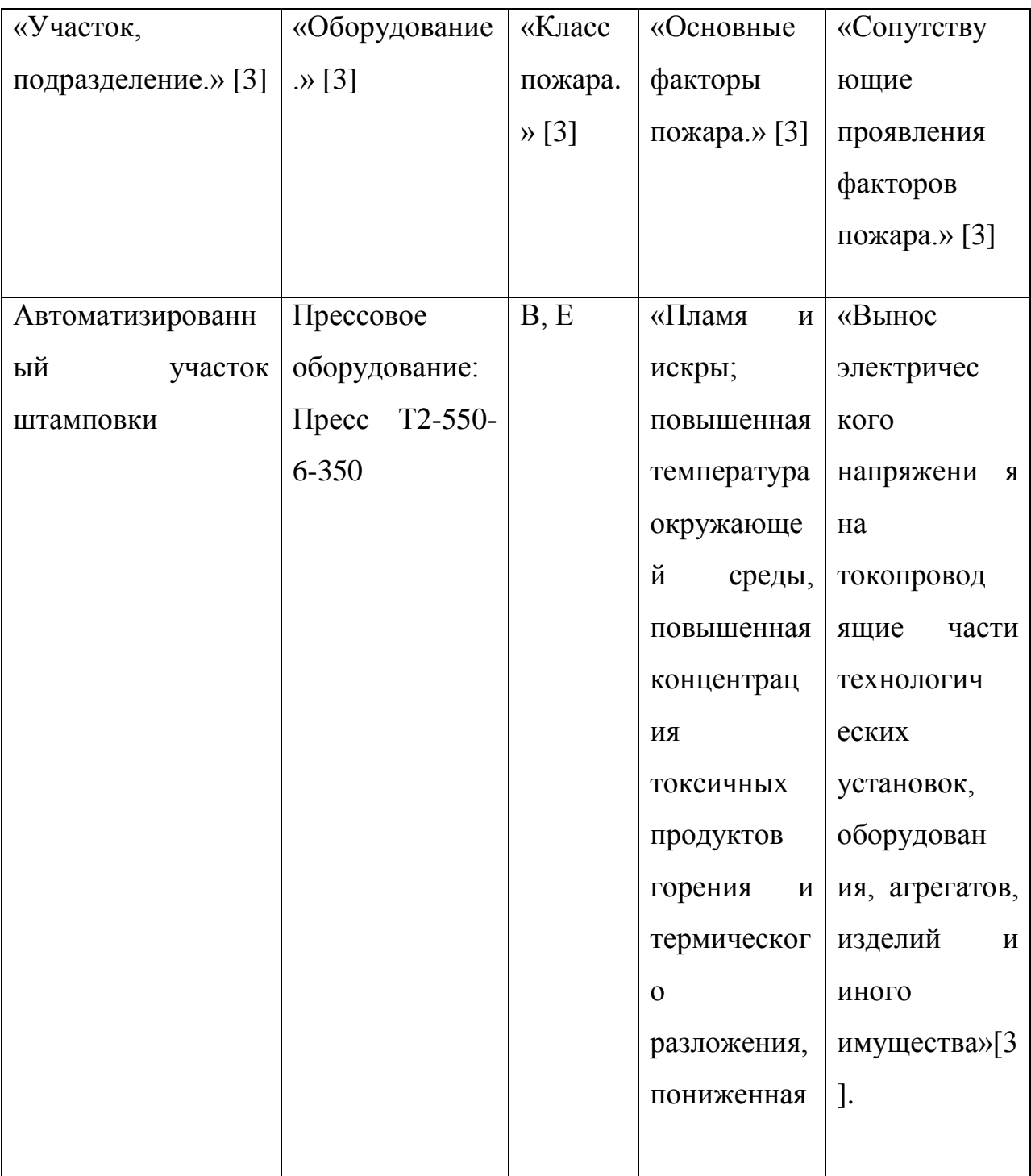

Продолжение таблицы 6.4.

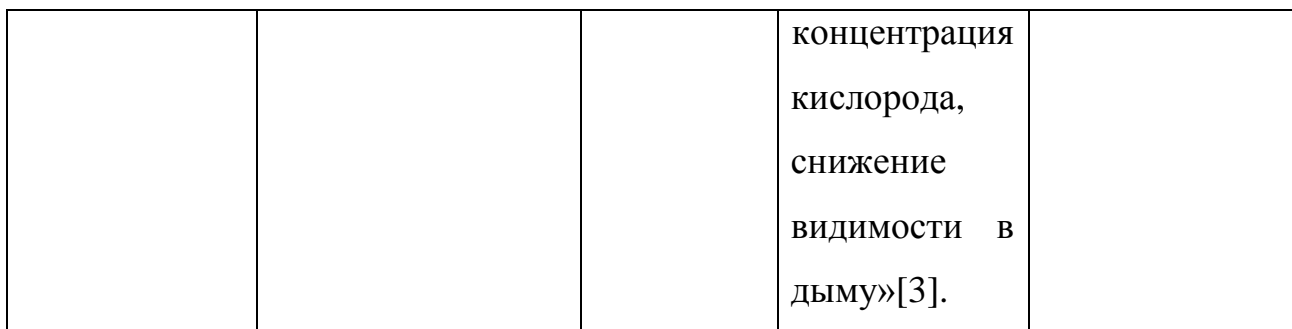

6.5. Технические средства обеспечения пожарной безопасности.

<span id="page-40-0"></span>После идентификация факторов пожара и класса пожароопасности необходимо разработать мероприятия для предотвращения возгораний на мероприятии, в частности решить, какое оборудование будет использовано для тушения возможного пожара.

Таблица 6.5. Технические средства обеспечения пожарной безопасности.

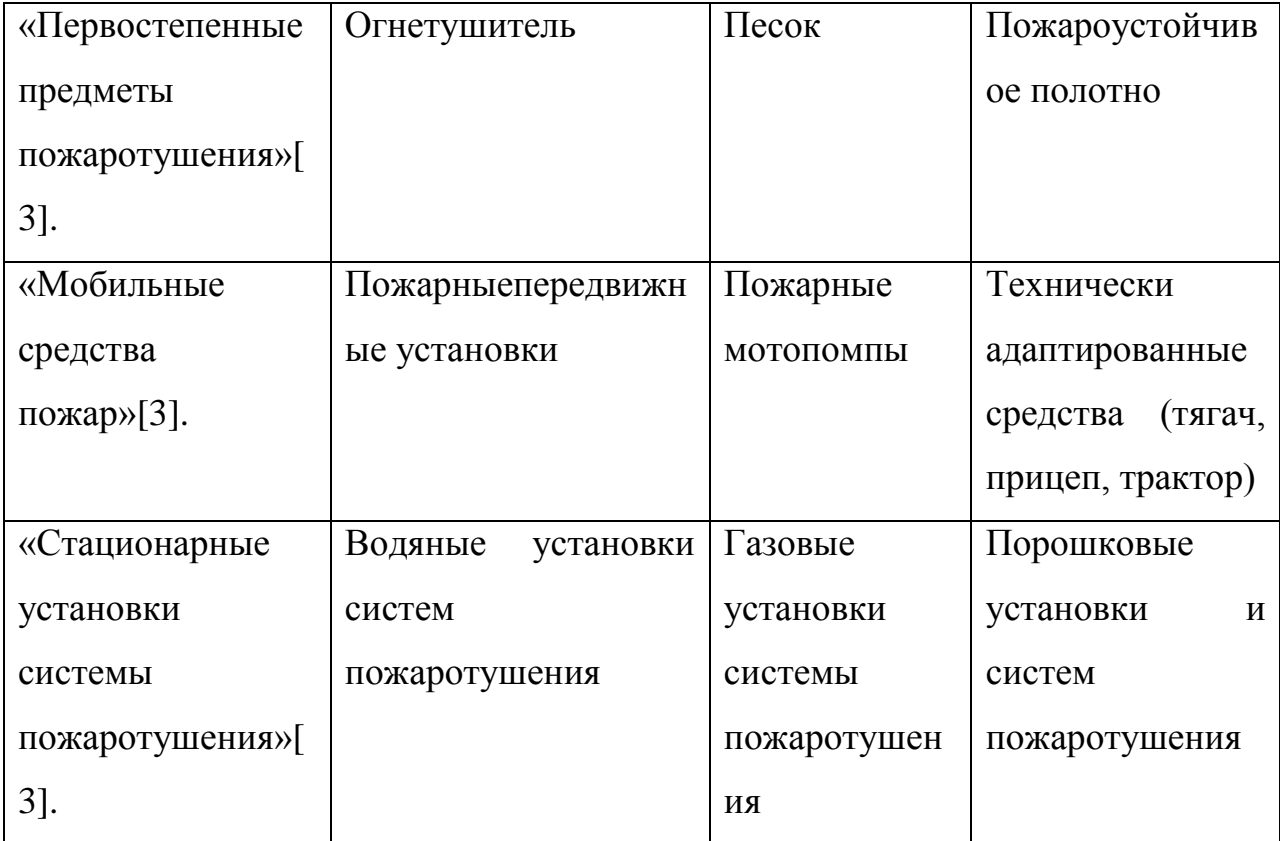

Продолжение таблицы 6.5

| «Средства          | Датчики дыма              | Датчики      | Точный                       |  |
|--------------------|---------------------------|--------------|------------------------------|--|
| пожарной           |                           | тепла        | контрольный                  |  |
| автоматик.»[3].    |                           |              | прибор                       |  |
| «Противопожарное   | Рукава                    | Инвентарь    | Колонка                      |  |
| оборудование.»[3]. | противопожарные           | пожарной     | противопожарная              |  |
|                    |                           | безопасности |                              |  |
| «Индивидуальные    | Противогаз                | Носилки      | Костюмы                      |  |
| средства защиты и  |                           |              | защитные                     |  |
| людей<br>спасения  |                           |              | противопожарные              |  |
| при пожаре»[3].    |                           |              |                              |  |
| «Противопожарный   | Пожарные багры            | Пожарные     | Лопаты                       |  |
| инструмент»[3].    |                           | топоры       | штыковые<br>$\boldsymbol{M}$ |  |
|                    |                           |              | совковые                     |  |
| «Сигнализация,     | Оповещения<br>$\mathbf 0$ | Световой     | Ручной пожарный              |  |
| реагирующая<br>на  | возгорании                | указатель    | рупор                        |  |
| связь<br>ДЫМ,<br>И | (звуковая,<br>речевая     | «ВЫХОД»      |                              |  |
| оповещение»[3].    | сигнализация)             |              |                              |  |

Таблица 6.6 – Мероприятия для обеспечения пожарной безопасности

Так же необходимо разработать мероприятия по пожарной безопасности для предотвращения малейшей возможности загорания.

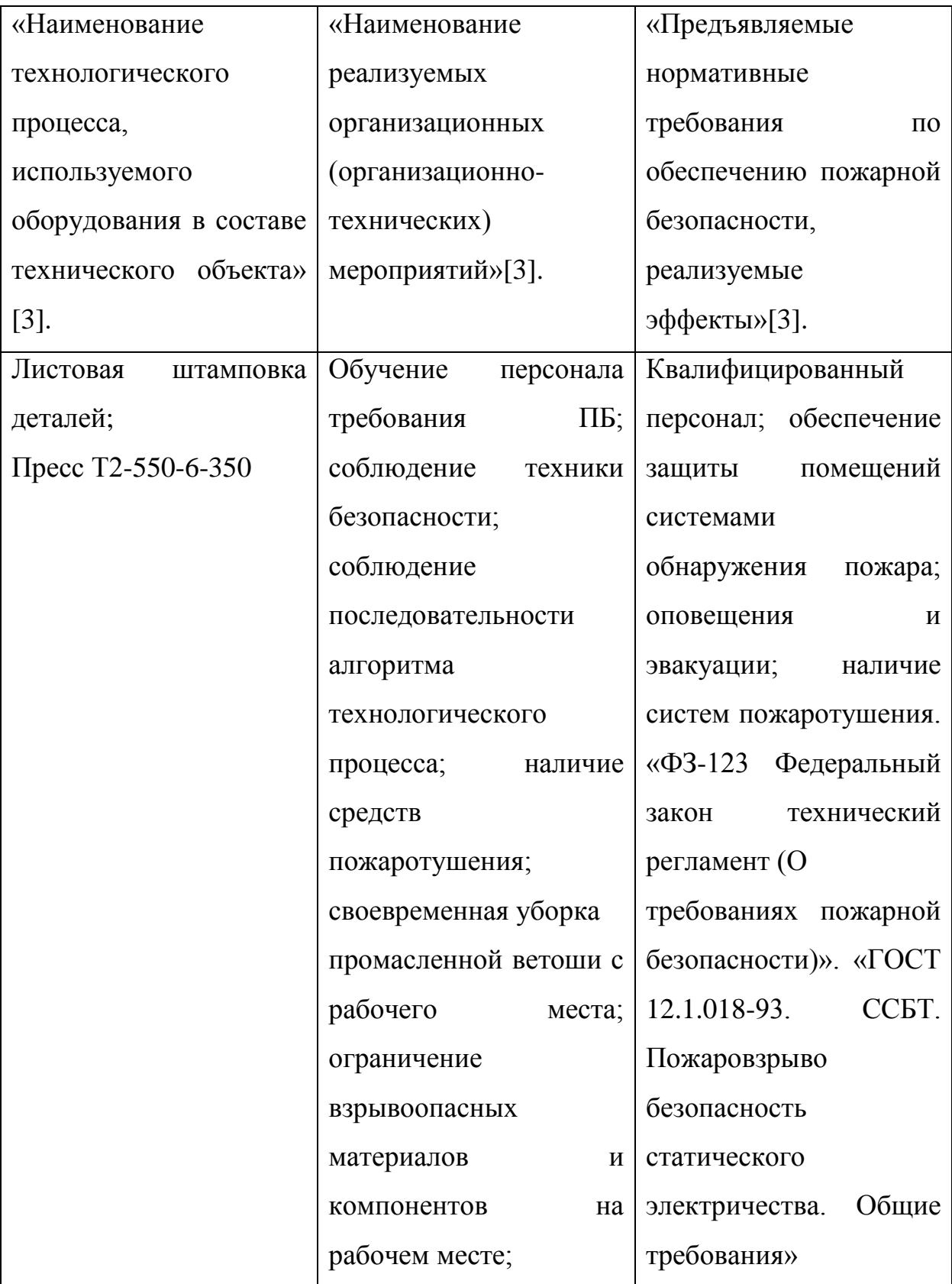

<span id="page-43-0"></span>Продолжение таблицы 6.6

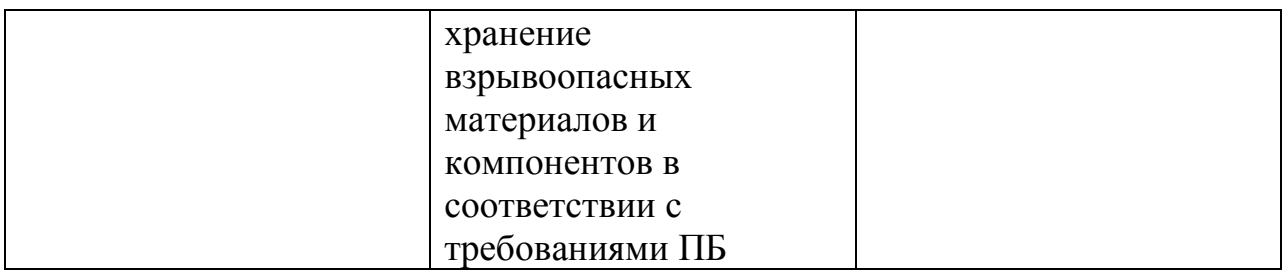

## 6.6. Экологическая безопасность объекта

<span id="page-43-1"></span>Помимо всего, промышленные предприятия несут серьёзный ущерб экологии окружающей среды. Первостепенная задача руководства – предотвратить или хотя бы минимизировать негативные экологические факторы.

Таблица 6.7– Негативные экологические факторы объекта

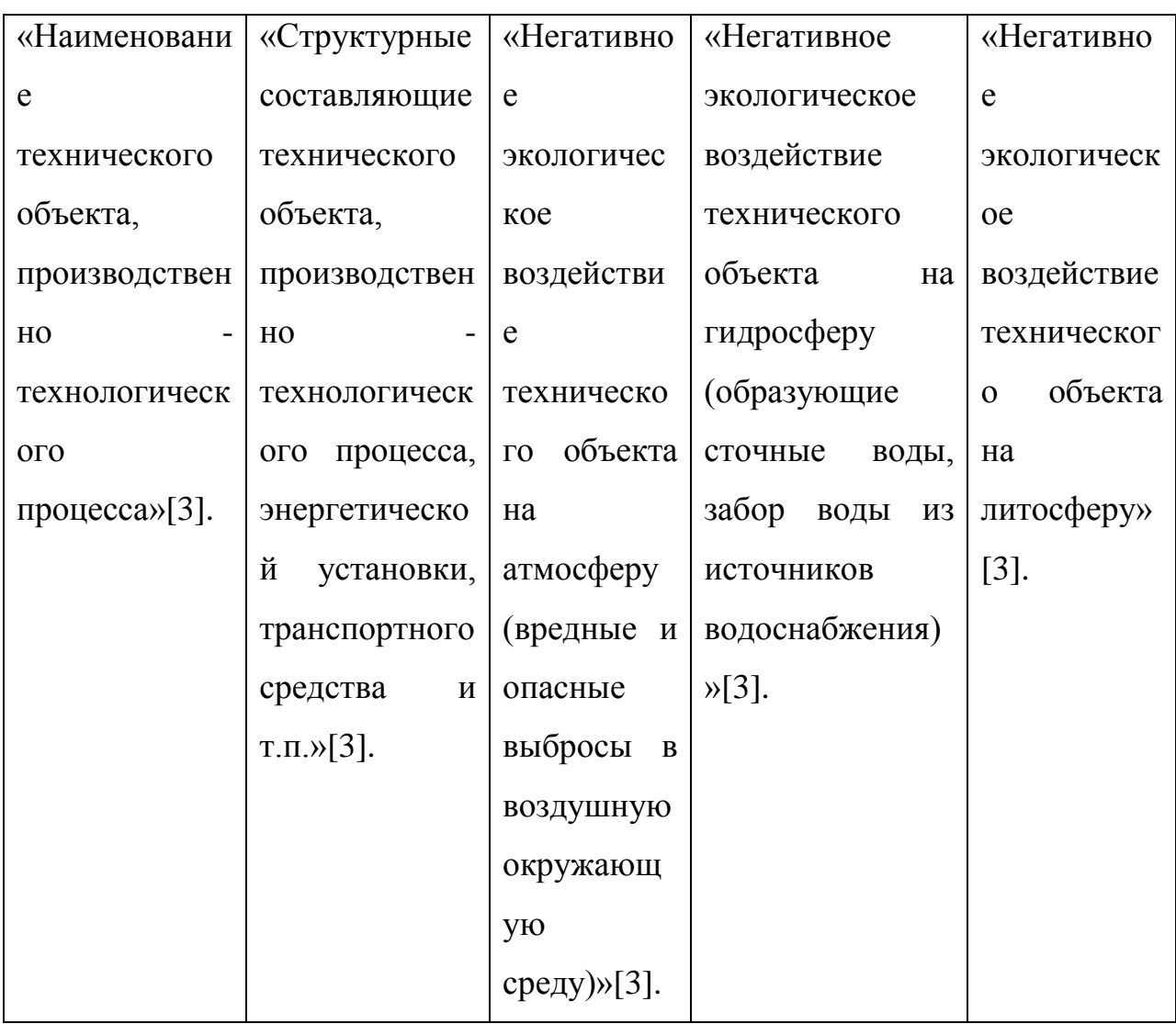

Продолжение таблицы 6.7

| Листовая | Прессовое     | Интенсивное  | Утилизация          | Утилизация     |
|----------|---------------|--------------|---------------------|----------------|
| штамповк | оборудование  | выделение    | промасленной        | промасленной   |
| a        |               | вредных      | ветоши,             | ветоши,        |
|          | Пресс Т2-550- | испарений,   | использованны       | использованны  |
|          | $6 - 350$     | газов        | смазочных<br>X      | смазочных<br>X |
|          |               | отработанно  | материалов,         | материалов     |
|          |               | й<br>смазки, | при<br>замене       |                |
|          |               | масла<br>И   | масла<br>B          |                |
|          |               | скопление    | технологически      |                |
|          |               | <b>ПЫЛИ»</b> | агрегатах<br>X<br>И |                |
|          |               |              | ряде подобных       |                |
|          |               |              | случаев             |                |

Для снижения человеческого воздействия на окружающую среду существует множество средств, в частности использование очистных сооружений и/или конструкций, а так же вторичная переработка отходов производства.

Таблица 6.8 – Разработанные мероприятия для снижения антропогенного воздействия объекта на окружающую среду.

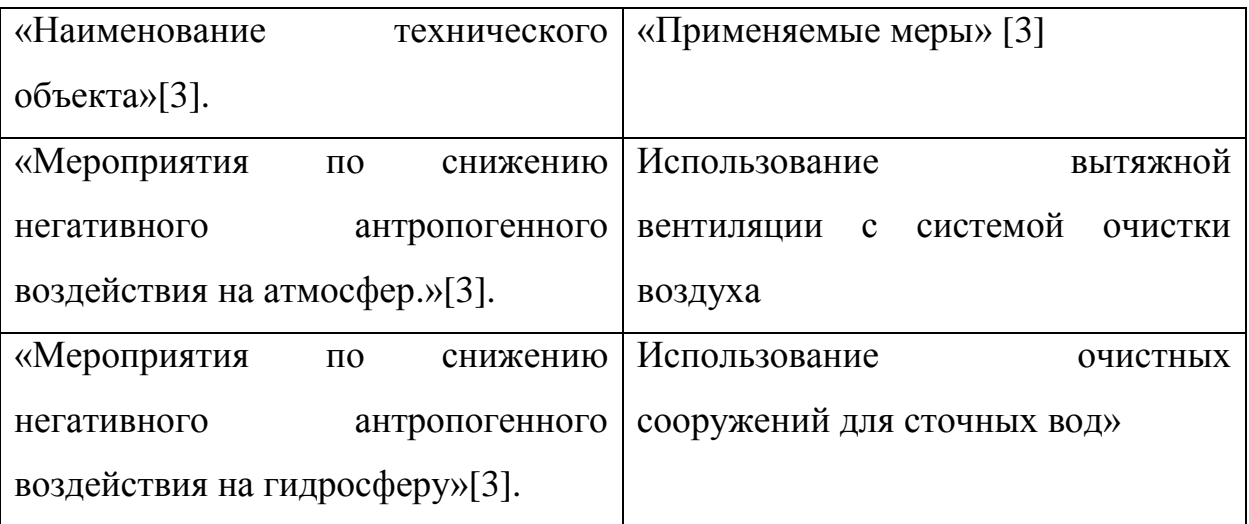

Продолжение таблицы 6.8

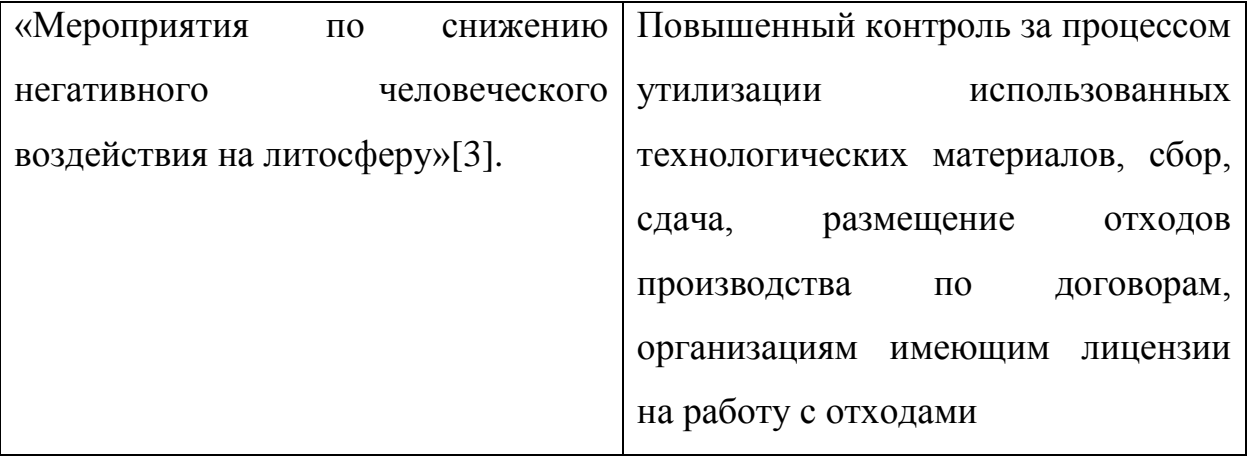

<span id="page-45-0"></span>Выводы из раздела «Безопасность и экологичность проекта»

В данном разделе бакалаврской работы были проведены следующие мероприятия:

- 1. Оформлен технологический паспорт технического объекта приведены техпроцесс и выполняемые операции, указаны должности трудящихся, задействованных в данных операциях, приведено оборудование и материалы.
- 2. Выявлены профессиональные риски для работников, сопутствующие операциям штамповки.
- 3. Указаны методы и способы устранения вредных и опасных факторов на производстве.
- 4. Классифицированы факторы пожара и указаны средства и мероприятия для устранения и/или снижения негативного воздействия этих факторов.
- 5. Приведены негативные экологические факторы, присутствующие при производстве детали «Кожух фары» и разработаны мероприятия по снижению воздействия технологического объекта на экологию окружающей среды

46

# 7. ЭКОНОМИКА

<span id="page-46-0"></span>Данный раздел предназначен для сравнения двух технологий и призван показать экономические преимущества, которые предоставляет новый технологический процесс.

Для проведения экономических расчетов, необходимо знать исходные данные базового и нового технологических процессов (время работы оборудования, зарплаты рабочим и т.д.)

Таблица 7.1 – Общие исходные данные

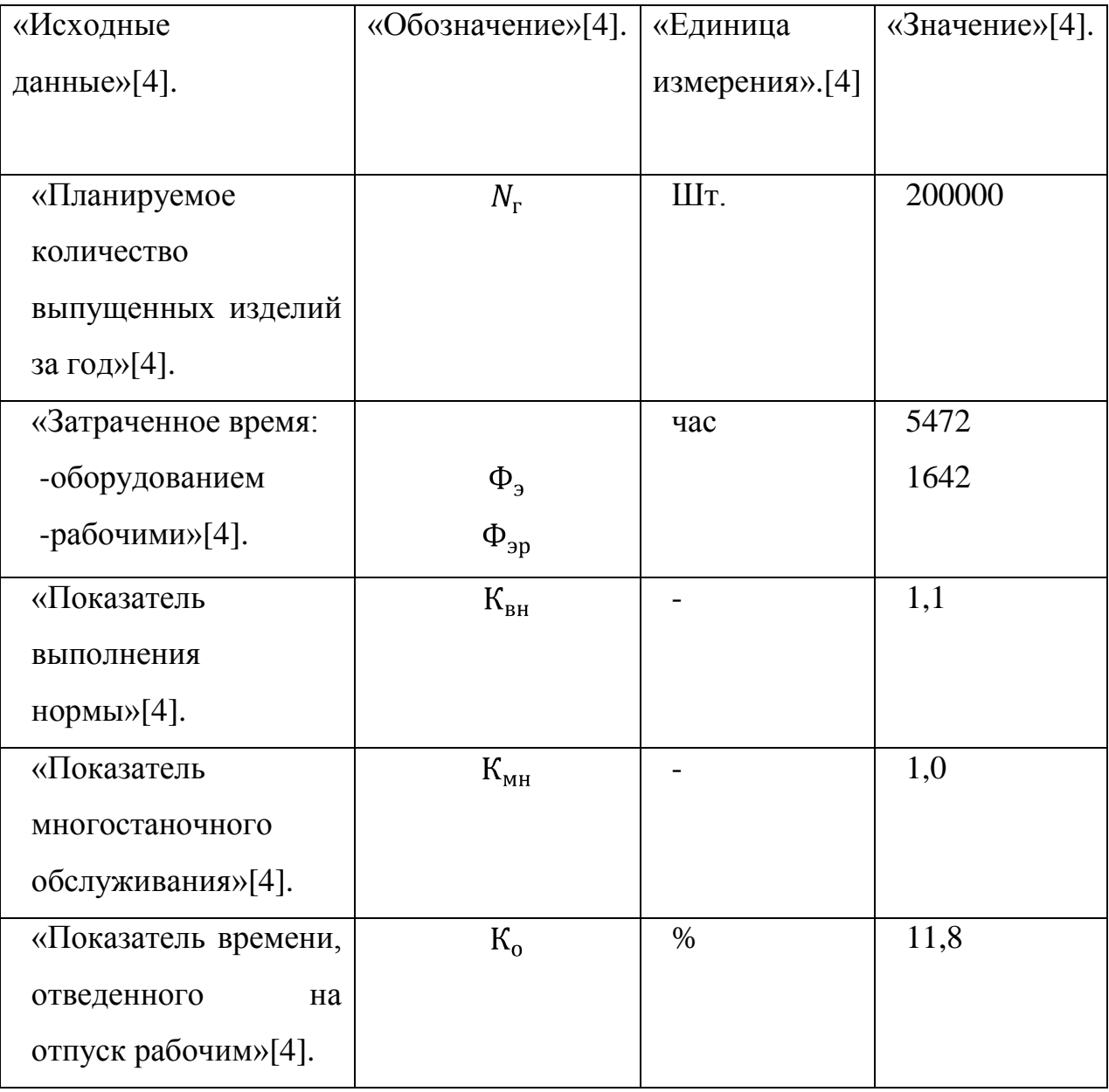

Продолжение таблицы 7.1

![](_page_47_Picture_139.jpeg)

![](_page_48_Picture_115.jpeg)

Продолжение таблицы 7.1

![](_page_49_Picture_134.jpeg)

Таблица 7.2 – Краткие сведения о характеристиках оборудования

Для сравнения технологий самым главным параметром будет являться цена оборудования, однако остальные характеристики тоже влияют на

конечный экономический эффект. Необходимо выбирать оборудования с учетом его окупаемости.

![](_page_50_Picture_175.jpeg)

Таблица 7.3 – Исходные данные о штамповой оснастке

Стойкость штампа показывает, сколько оборудования может прослужить без замены и потому является важной характеристикой при выборе оборудования.

![](_page_50_Picture_176.jpeg)

Продолжение таблицы 7.3

![](_page_51_Picture_156.jpeg)

<span id="page-51-0"></span>7.1 - Необходимое количество оборудования, коэффициент загрузки, численность рабочих-операторов и штамповой оснастки.

Данный расчёт позволяет проверить, возможно ли снижение базового количества оборудования и персонала, что прямым образом влияет на экономику предприятия.

Таблица 7.4 – Расчет необходимого количества оборудования, коэффициентов загрузки, численности рабочих-операторов и штамповой оснастки

![](_page_51_Picture_157.jpeg)

Продолжение таблицы 7.4

![](_page_52_Picture_90.jpeg)

Данные показатели представляют информацию о том, является ли эффективным внедрение новой технологии производства детали.

Таблица 7.5 – Расчет капитальных вложений

| «Показатели»[4].    | «Расчетные формулы и расчет»                            | «Значение       |         |
|---------------------|---------------------------------------------------------|-----------------|---------|
|                     | $[4]$                                                   | показателя» [4] |         |
|                     |                                                         | Баз.            | HOB.    |
| «Прямые             | $K_{OB} = n_{OB} \times H_{OB} \times K_3$              | 280000          | 180000  |
| капитальные         | $K^{6a3}{}_{06} = 1 \cdot 5600000 \cdot 0,05 =$         |                 |         |
| вложения            | $ B  = 280000$                                          |                 |         |
| оборудование,       | $K^{\text{HOB}}{}_{\text{OB}} = 1.6000000 \cdot 0.03 =$ |                 |         |
| $py6$ »[4].         | $= 180000$                                              |                 |         |
|                     | «Сопутствующие капитальные вложения, руб.:              |                 |         |
| «Затраты            | на   $K_M = K_{OB} \times K_{MOHT}$                     | 28000           | 18000   |
| доставку и монтаж   | $K^{6a3}{}_{M}$ = 280000 · 0,1 = 28000                  |                 |         |
| оборудования,       | $K^{HOB}$ <sub>M</sub> = 180000 0,1 = 18000             |                 |         |
| $py6.$ »[4].        |                                                         |                 |         |
| «Затраты<br>на      | $K_H = U_{\text{IUT}} \times n_{\text{IUT}}$            | 1338800         | 1251900 |
| штамповую           | $K^{6a}{}_{M} = 89000 + 289500$                         |                 |         |
| оснастку, руб.»[4]. | $+101200 + 240500$                                      |                 |         |
|                     | $+102000+129300$                                        |                 |         |
|                     | $+105400+92300$                                         |                 |         |
|                     | $+189600$ 1                                             |                 |         |
|                     | $= 1338800$                                             |                 |         |
|                     | $K^{HOB}$ <sub>M</sub> = 89000 + 289500                 |                 |         |
|                     | $+356800 + 129300$                                      |                 |         |
|                     | $+105400 + 92300$                                       |                 |         |
|                     | $+189600 - 1$                                           |                 |         |
|                     | $= 1251900$                                             |                 |         |

Продолжение таблицы 7.5

| «Затраты<br>на     | $K_{\text{HJ}} = n_{\text{HIT}} \times S_{\text{v}} \times H_{\text{HJI}} \times K_{\text{t}}$ | 5000    | 1350    |
|--------------------|------------------------------------------------------------------------------------------------|---------|---------|
| производственную   | $K^{6a3}$ <sub>un</sub> = 1 · 20 · 5000 · 0,05 = 5000                                          |         |         |
| площадь, руб.»[4]. | $K^{\text{HOB}}_{\text{nJ}} = 1 \cdot 9 \cdot 5000 \cdot 0.03 = 1350$                          |         |         |
| «Итоговые          | $K_{\text{COH}} = K_M + K_H + K_{\text{n}}$                                                    | 1371800 | 1271250 |
| затраты»[4].       | $K^{6a3}$ <sub>COU</sub> = 28000+1338800+5000 =                                                |         |         |
|                    | $= 1371800$                                                                                    |         |         |
|                    | $K^{\text{HOB}}$ <sub>COU</sub> = 18000+1251900+1350 =                                         |         |         |
|                    | $= 1271250$                                                                                    |         |         |
| «Общие             | $K_{\text{OBIII}} = K_{\text{OB}} + K_{\text{COII}}$                                           | 1651800 | 1451250 |
| капиталовложения,  | $K^{6a3}$ <sub>OBIII</sub> = 280000+1371800 =                                                  |         |         |
| $py6.$ »[4].       | $= 1651800$                                                                                    |         |         |
|                    | $K^{\text{HOB}}_{\text{OBIII}}$ = 180000+1271250                                               |         |         |
|                    | $= 1451250$                                                                                    |         |         |
| «Удельные          | $K_{\text{VZ}} = K_{\text{OBIII}}$ $N_{\text{r}}$                                              | 8,26    | 7,26    |
| капиталовложения,  | $K^{6a3}$ <sub>y</sub> <sub>I</sub> = 1651800/200000 = 8,26                                    |         |         |
| $py6.$ »[4].       | $K^{HOB}$ <sub>y</sub> <sub><math>\alpha</math></sub> = 1451250/200000 = 7,26                  |         |         |
|                    |                                                                                                |         |         |

7.2. Себестоимость продукции и сравнение вариантов

Данная таблица является одной из самых важных – она показывает насколько эффективно внедрение новой технологии.

Таблица 7.6 – Расчет себестоимости продукции по сравниваемым вариантам

![](_page_54_Picture_158.jpeg)

Продолжение таблицы 7.6

| «Зарплата             | $\mathbf{3}_{\Pi\varLambda} = \mathbf{P}{\times}\mathbf{C}_{\mathrm{T}}{\times}\mathbf{\Phi}_{\mathbf{3}\mathrm{p}}{\times}\mathbf{K}_{\mathbf{3}\Pi\varLambda}{\times}\mathbf{K}_{\mathbf{3}}/\mathbf{N}_{\mathrm{r}}$ | 0,69 | 0,41 |
|-----------------------|----------------------------------------------------------------------------------------------------|------|------|
| рабочих-              | $3^{6a3}$ <sub>IIJI</sub> =3.80,12.1642.6,922.0,05/200000                                                                                                    |      |      |
| операторов,           | 0,69                                                                                                    |      |      |
| $py6.$ »[4].          | $3^{\text{HOB}}$ <sub>IIJI</sub> =3.80,12.1642.6,922.0,03/200000                                                                                                    |      |      |
|                       | $=0,41$                                                                                                    |      |      |
| «Затраты<br>на        | $\overline{P}^{6a3}$ A<br>$=$ $[(5600000 \times (1 - 0.05)) \times 6$                                                                                                    | 0,1  | 0,07 |
| амортизацию<br>$\,$ M | $\times 0.09 \times 1.3$   5472×1.1×60×100 = 0.1                                                                                                    |      |      |
| эксплуатацию          | $P^{\text{HOB}}_{A} =$<br>$[(6000000\times(1-0.05))\times6$                                                                                                    |      |      |
| оборудования,         | $\times 0.06 \times 1.3$  / 5472×1.1×60×100 = 0.07                                                                                                    |      |      |
| $py6.$ »[4].          |                                                                                                    |      |      |
| «Расходы<br>на        | $P_{\rm 3}$                                                                                                    | 0,18 | 0,08 |
| электроэнергию,       | $M_{y} \times t_{\text{Mall}} \times K_{0,\text{I}} \times K_{M} \times K_{B} \times K_{\text{II}} \times L_{\text{I}} \times (K\Pi \text{I} \times 60)$                                                                |      |      |
| $py6.$ »[4].          | $P^{6a3}$<br>$=$                                                                                                    |      |      |
|                       | $77.0,095.0,8.0,8.0,7.1,03.2,435/(0,75.60)$                                                                                                    |      |      |
|                       | $=0,18$                                                                                                    |      |      |
|                       | $P^{\text{HOB}}_{\text{B}}$<br>$=$                                                                                                    |      |      |
|                       | $55.0,06.0,8.0,8.0,7.1,03.2,435/(0,75.60)$<br>=                                                                                                    |      |      |
|                       | 0,08                                                                                                    |      |      |
| «Затраты<br>на        | $P_H = (L_{\text{III}} \times [1 - B_{\text{pu}}]) / T_{\text{u}}^{\text{III}}$                                                                                                    | 0,22 | 022  |
| амортизацию           | $P^{6a3.cp}$ <sub>N</sub> = (148755 · [1-0,15])/620000 = 0,22                                                                                                    |      |      |
| штампового            | $P^{HOB.Cp}$ <sub>N</sub> = (178840 [1-0,15])/770000 = 0,22                                                                                                    |      |      |
| инструмента,          |                                                                                                    |      |      |
| $py6.$ $[4]$          |                                                                                                    |      |      |

Продолжение таблицы 7.6

![](_page_56_Picture_188.jpeg)

<span id="page-56-0"></span>7.3. Показатель экономической эффективности проектного варианта

Финальный пункт экономического раздела. Здесь можно увидеть годовой экономический эффект от внедрения новой технологии и срок, за который окупится это нововведение.

![](_page_57_Picture_149.jpeg)

![](_page_57_Picture_150.jpeg)

<span id="page-57-0"></span>Вывод.

Внедрение новой технологии является экономически обоснованным действием, оправдывающим затраты на себя.

#### Заключение

<span id="page-58-0"></span>В рассмотренной выпускной квалификационной работе был создан новый технологический процесс производства детали «Кожух фары». Проведены расчеты и анализ новой технологии изготовления детали. Были подобранны специальное средства автоматизации для производства данного изделия. Была сконструирована прочная штамповая оснастка для операции вытяжки пробивки. Проведены необходимые расчеты. Был проведен CAE – анализ операции вытяжка. Итогом проведенного моделирования стало получение данных об утонении металла во время вытяжки, так же были получены общие сведения о проектном процессе вытяжки и была получена FLD диаграмма, из которой следует, что во время операции вытяжки разрывы и другие негативные элементы в модели отсутствуют. Были учтены опасные и негативные факторы, которые могут быть при производстве детали и разработан список мероприятий по уменьшению негативного воздействия человека на окружающую среду. Подсчитана себестоимость изготовления детали «Кожух фары» и условно-годовая экономия от внедрения нового раскроя материала и конструирования новой штамповой оснастки.

Принимая во внимание объём проделанной работы, можно заключить, что цель данной выпускной квалификационной работы достигнута.

59

#### Список используемых источников

- <span id="page-59-0"></span>1. Зубцов, М.Е. Листовая штамповка[Текст]: М.Е. Зубцов. – 3-е изд., перераб. и доп. – Л. : Машиностроение. Ленингр. отд-ние, 1980. – 432 с.: ил.
- 2. Романовский, В. П. Справочник по холодной штамповке[Текст] / В. П. Романовский– 6-е изд. перераб. и доп. – Л.: Машиностроение. Ленингр. отд-ние, 1979. – 520 с.
- **3.** Шапорева, И. Л. Безопасность жизнедеятельности. [Текст]: учеб. метод. пособие / Л. Н. Горина, Н. Е. Данилина. – Тольятти: ТГУ, 2015.  $-299$  c.
- 4. Краснопевцева, И. В. Экономика машиностроительного производства [Текст]: учеб.-метод. пособие / И. В. Краснопевцева. – Тольятти: ТГУ, 2008. – 148 с.
- 5. Балакшин Б.С. Основы технологии машиностроения. М.: Машиностроение, 1996. – 156с.
- 6. Смолин, Е. Л. Основы конструирования штамповой оснастки [Текст]: учеб. пособие для студентов заочной формы обучения / Е. Л. Смолин. – Тольятти: ТГУ, 2007. – 72 с
- 7. Скрипачев, А. В. Технология изготовления облицовочных деталей автомобиля [Текст]: учеб. пособие для вузов / А. В. Скрипачев. – Тольятти: ТГУ, 2004. – 94 с.
- 8. Скворцов, Г. Д. Основы конструирования штампов для холодной листовой штамповки[Текст]: конструкции и расчеты / Г. Д. Скворцов. – М.: Машиностроение, 1972. – 360 с.
- 9. Дубровский В.В. Представление знаний в автоматизированных системах проектирования М., 1989.-56с.
- 10. Банкетов А.Н.Кузнечно-штамповочное оборудование [Текст]: А.Н. Банкетов, Ю.А. Бочаров – М.: Машиностроение, 1982. – 576 с.
- 60 11. Акулович, Л. М. Основы автоматизированного проектирования

технологических процессов в машиностроении [Электронный ресурс] : учеб. пособие / Л. М. Акулович, В. К. Шелег. - Минск: Новое знание; Москва: ИНФРА-М, 2016. - 488 с. : ил

- 12. Сторожев, М.В. Теория обработки металлов давлением[Текст]: М.В. Сторожев, Е.А. Попов. – М.: Машиностроение, 1977. – 423 с.
- 13. Матвеев, А. Д. Ковка и штамповка [Текст]: Справочник: В 4 т. Т. 4 Листовая штамповка / Под ред. А. Д. Матвеева; Ред. совет: Е. И. Семенов (пред.) и др. – М.: Машиностроение, 1985 – 1987. – 544 с.: ил.
- 14. Охрименко Я.М. Технология кузнечно-штамповочного производства. М.: Машиностроение, 1976. – 560 с.
- 15. Данилов Ю.В., Артамонов В.А. Практическое использование NX. М.: ДМК Пресс, 2011. – 332 с.
- 16. Мещерин В. Т. Листовая штамповка, Атлас схем. М., 1975, 100 с.
- 17. Сегерлинд М. Применение метода конечных элементов. М.: Мир 1979 392 с.
- 18. Кандаков А. И. САПР Технологических процессов: учебник<sup>[22](https://tltsu.antiplagiat.ru/report/full/1877)</sup>для<sup>[25](https://tltsu.antiplagiat.ru/report/full/1877)</sup>студ. высш. учеб. заведений. – М.: Издательский центр<sup>[25](https://tltsu.antiplagiat.ru/report/full/1877)</sup> «Академия», 2007. – 272 с.
- 19. Канторович, Л. В. Рациональный раскрой промышленных материалов[Текст]: Л. В. Канторович, В. А. Залгаллер. – 2-е изд., испр. и доп. – Новосибирск: Наука, 1971. – 300 с.: ил
- 20. Аверкиев, Ю. А. Технология холодной штамповки [Текст]: учеб. для вузов / Ю. А. Аверкиев, А. Ю. Аверкиев М.: Машиностроение, 1989. – 304 с.: ил.
- 21. www.researchgate.net [электронный ресурс] URL.https://www.researchgate.net/publication/280682789\_Prediction\_of\_cr ack location and propagation in stretch flanging process of aluminum alloy AA-5052 sheet using FEM simulation

![](_page_61_Picture_64.jpeg)